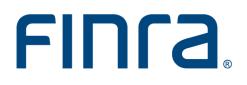

# **Corporate Financing Public Offerings**

# System User Guide

Version 5.0

September 2020

# Table of Contents

| Accessing the System      | ł        |
|---------------------------|----------|
| Filing Cabinet            | ;        |
| Top Line Menu Bar         | 5        |
| Filing Card               | 5        |
| Filters                   | 3        |
| Cabinet Views             | )        |
| Sorting1                  | Ĺ        |
| Export to Excel1          | L        |
| Full Text Search          | Ĺ        |
| Create Deal1              | <u>)</u> |
| Details1                  | <u>)</u> |
| Parties1                  | 5        |
| Assoc/Affil/Conflicts     | 1        |
| Compensation              | 3        |
| Offering Proceeds         | 3        |
| Cash Compensation         | 3        |
| Non-Cash Compensation     | )        |
| Summary                   | 3        |
| Principles-Based Approach | 3        |
| Other20                   | 5        |
| Issues/Letters            | 5        |
| Fee Calculation2          | 1        |
| Submitting Your Filing2   | 3        |
| Investment Programs (IP)  | )        |
| Compensation              | )        |
| Underwriting Comp         | 3        |
| Issuer Costs              | 1        |
| Summary                   | 5        |
| Shelf Filings             | 5        |
| Base/WKSI Filing          | 5        |

| Templates/Clones                            |
|---------------------------------------------|
| Creating a Template from an Existing Deal38 |
| Creating a Template from Scratch            |
| Creating a Draft Deal from a Template40     |
| Creating a Clone41                          |
| Delete All                                  |
| Quick Filing Tips43                         |
| Issuer Name:43                              |
| Effective Date43                            |
| SEC Filed Documents                         |
| Distribution Method                         |
| Contact Information45                       |

# Accessing the System

To access the system, use the following URL: <u>http://www.finra.org/publicofferingsystem/login</u>

(Google Chrome, Mozilla Firefox, and Microsoft Edge browsers work best with the new system)

| Welcome to Firm Gateway User ID User ID                                                                                                    | Multi-Factor<br>Authentication (MFA)<br>FINRA SAA and AA<br>Accounts                                                                    |    |
|----------------------------------------------------------------------------------------------------|----------------------------------------------------------------------------------------------------|----|
| By clicking the 'Accept' or 'Continue' button, I certify that I have read and understood and I accept all the following terms and conditions including the FINRA Entitlement Program Terms of Use.                                                                                                    |                                                                                                    | C  |
| This Privacy Statement relates to the online information collection and use practices of this<br>FINRA Entitlement Program and embedded forms and applications (this "Web site"). This Privacy<br>Statement complements the full FINRA Privacy Policy and may be updated from time to time.<br>Updates to FINRA's privacy policies will be posted here and/or in the full FINRA Privacy Policy, as<br>appropriate.                                                                                                    | i FINRA Entitlement<br>Program                                                                                                    | re |
| To enable you to be employed in certain positions or participate in certain matters or opportunities in the securities industry in the United States, FINRA collects certain personal data from you for identity verification and regulatory purposes. Personal information may include your name, address, phone number, social security number, date of birth, fingerprints, employment history and any other information that identifies or can be used to identify the person to whom such information pertains. FINRA may use your personal information submitted via this Web site for any regulatory number. | To ensure security, you<br>be automatically logge<br>out after 30 minutes o<br>inactivity.<br>Make sure to save you<br>work frequently. | d  |
| Decline                                                                                                    | i l                                                                                                    |    |

© 2020 FINRA. All rights reserved. FINRA is a registered trademark of the Financial Industry Regulatory Authority, Inc.

After entering your User ID click "I Agree." You will be asked to provide your Password and then you will be taken to the Filing Cabinet.

# **Filing Cabinet**

## **Top Line Menu Bar**

The Top Line Menu Bar contains the following components:

- 1. Cabinet Views Allows you to view filings based on unique characteristics.
- 2. Create Deal Allows you to create a brand new filing.
- 3. Transfer Deal Allows you to initiate transfer of a filing.
- 4. Create Shelf Deal Allows you to create a Base or WKSI filing.
- 5. **Templates** Provides access to manage templates of filings created.
- 6. **Resources** Provides access to system user guides.

|--|

## **Filing Card**

| QA - COBRA-1907 - 2 <sup>1</sup><br>Corporate <sup>2</sup>                     | v1 <sup>7</sup> 3 <sup>10</sup> New <sup>11</sup>                             | Issues/Letters <sup>14</sup> |
|--------------------------------------------------------------------------------|-------------------------------------------------------------------------------|------------------------------|
| Full Review                                                                    | In Review <sup>8</sup> = 11/12/13 <sup>12</sup><br>as of 4/19/18 <sup>9</sup> | 0 0 0 15                     |
| Deal ID: 3978618 Anthony Carr<br>Filing ID: 2018-04-19-3978618 Gabriela Aguero | \$ Fee Info <sup>13</sup>                                                     | Actions 🗸 16                 |

**Display** – Filings are displayed in a card-based format with the following elements:

- 1. Issuer Name Identifies the entity issuing securities to the public.
- 2. Deal Type Identifies whether the filing is a Corporate Offering or Investment Program.
- 3. **Deal ID** The 5-digit sequence number assigned to each filing upon creation.
- Filing ID Identifies the year, month and day the filing was submitted, along with a special 5digit sequence number. The Filing ID becomes available when Corporate Financing accepts a filing.
- 5. BSS Assignee Identifies the Compliance staff responsible for verifying and accepting the filing.
- 6. **POR Assignees –** Identifies the 1<sup>st</sup> and 2<sup>nd</sup> Reviewers responsible for the filing review.
- 7. Version Number Identifies the submission number of the filing.
- Version Status Displays the current status of each filing, which could be Draft, SubmissionReceived, In Review, Rejected, Transferred, Dormant, Info Requested, Verbally Cleared, Withdrawn and Cleared.
- 9. Status Date Displays the date of the last submission of the filing.
- 10. Conditional Icons Appear based on certain conditions associated with the filing.
- 11. **Deal Status** Displays the current status of the filing, which could be New, Cleared, Transferred, Dormant, Info Requested, In Review, No Review Necessary, Verbally Cleared or Withdrawn.
- 12. Anticipated Pricing/Eff. Date Date when a registered offering may begin to trade.
- 13. Fee Info Link to display the finance balance due (disabled for draft filings).
- 14. Link to Issues/Letters Link to access issues and letters associated with the filing.
- 15. Count of Issues by Status Displays the count of issues in the open, answered and resolved status.
- 16. Deal Level Actions Drop-down menu to perform actions on the filing.

Hover over text is provided on each card label to identify the data.

#### **Issues/Letters Application View**

| FINCA            | Welcome to FINRA         |
|------------------|--------------------------|
| Deal ID: 5219818 | Issuer Name: Test Issuer |
| Review Manager   | imunications             |
| Letter ID:       |                          |
|                  |                          |
|                  |                          |
|                  |                          |
|                  |                          |

Actions - The deal level actions on the card are as follows:

| QA - COBRA-10112<br>Corporate                     |                                                  | v1                       | 0  | Cleared  | Issues/Letters                    |
|---------------------------------------------------|--------------------------------------------------|--------------------------|----|----------|-----------------------------------|
| Limited Review                                    |                                                  | Cleared<br>as of 7/16/20 |    | 10/4/19  | 0 0 0                             |
| Deal ID: 4806068<br>Filing ID: 2020-07-16-4806068 | Janet Okyere<br>Dana Chen, Gabriela Aguero       |                          | \$ | Fee Info | Actions 🗸                         |
|                                                   |                                                  |                          |    |          | View                              |
| QA - COBRA-9998<br>Corporate                      |                                                  | v1                       | 0  | Cleared  | Update<br>Clone                   |
| Full Review                                       |                                                  | Cleared<br>as of 5/26/20 |    | 5/26/20  | Withdraw                          |
| Deal ID: 4794108<br>Filing ID: 2020-05-26-4794108 | Timothy Gray<br>Christopher Morley, Michael Diep |                          | \$ | Fee Info | Review Program<br>Create Template |
|                                                   |                                                  |                          |    |          | View Versions                     |
| QA - AppSec Test Demo<br>Corporate                | 0                                                | v1                       | 0  | Cleared  | FED Wire                          |
| Full Review                                       |                                                  | Cleared<br>as of 4/8/20  |    | 10/4/19  | Fee Info                          |

- Submitted Deals
  - **View**: To view the deal form.
  - **Update**: To update a previously submitted deal.
  - **Clone**: To create a clone of the deal.
  - Withdraw: This option is to withdraw the filing via submission of the Withdrawal Notice that is filed with the SEC. Once this option is selected, a new window is given to prompt you to input the information for the withdrawal.
  - **Review Program**: To submit a Review Program Request form.
  - **Create Template**: To create a template of the deal.
  - **View Versions**: To view other submitted versions of the deal.
  - FED Wire: The function provides the ability to enter the Wire information regarding the payment for the offering.
  - Fee Info: This function allows the filer to see the fees due for the offering.

| Test<br>Investment Program                        | v1                     | New         | Issues/Letters  |
|---------------------------------------------------|------------------------|-------------|-----------------|
| Deal ID: 4975819                                  | Draft<br>as of 8/12/20 | твр         | 0 0 0           |
| Filing ID: Data is unavailable                    |                        | \$ Fee Info | Actions 🐱       |
|                                                   |                        |             | Edit            |
| Test Issuer<br>Corporate                          | v2                     | New         | Clone<br>Delete |
| Full Review                                       | Draft<br>as of 8/11/20 | 8/10/20     | Create Template |
| Deal ID: 4959341<br>Filing ID: 2020-08-11-4959341 |                        | \$ Fee Info | View Versions   |

- Draft Deals
  - Edit: To edit the draft deal
  - **Clone**: To create a clone of the deal
  - **Delete**: To delete the draft deal
  - Create Template: To create a template of the deal
  - View Versions: Displays all updates that have been submitted in connection with a specific filing

#### Withdraw Screens

|                                                                                                    | Cleared     | Issues/Letters |
|----------------------------------------------------------------------------------------------------|-------------|----------------|
| Confirmation ×                                                                                                    | 7/12/17     | 0 0 0          |
| This option should only be used when a filing has withdrawn registration with the SEC or<br>Other Reviewing Authority. Please note that after the Department accepts the submission,<br>your firm will no longer be able to submit updates to this filing. | \$ Fee Info | Actions 🗸      |
| Are you sure you want to continue?                                                                                                    | Geared      | issues/Letters |
| Yes No                                                                                                    | 7/12/17     | 0 0 0          |
|                                                                                                    | \$ Fee Info | Actions 🗸      |

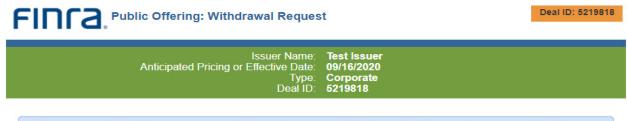

Please note that after the Department accepts the submission, your firm will no longer be able to submit updates to this filing.

*Create Template/Clone* – Please see the *Templates/Clones* section.

### **Filters**

Filters are included on the left side of the screen to select filings for display that have certain attributes:

- 1. Version Status
- 2. Deal Status
- 3. Review Program
- 4. Deal Type
- 5. POR Assignees
- 6. BSS Assignee
- 7. Review Type Requested
- 8. Deals With Issues
- 9. Status Date
- 10. Anticipated Pricing/Eff. Date

The POR Assignees filter has an "AND" and "OR" toggle feature. Selecting "Clear All" resets the filters back to the original settings and display view. In the example below, filings with a status of "Info Requested" have been selected.

| Deals Cabinet                                                                                                    |             |
|----------------------------------------------------------------------------------------------------|-------------|
| Refine the results: Clear All                                                                                                    | Save        |
| Version Status                                                                                                    | ^           |
| <ul> <li>Draft (6)</li> <li>In Review (3)</li> <li>Info Requested (3)</li> <li>Submission Received (4)</li> </ul>                                               |             |
| Deal Status                                                                                                    | ^           |
| <ul> <li>Dormant (68)</li> <li>Info Requested (16)</li> <li>New (9659)</li> <li>No Review Necessary (29)</li> <li>Transferred (53)</li> <li>See more</li> </ul> |             |
| POR Assignees                                                                                                    |             |
| POR Assignees                                                                                                    | <u>or</u> ~ |

# **Cabinet Views**

Several filing views are available and include:

- 1. **Deals Cabinet (default view)** Lists all of the filer's filings.
- 2. Cleared Deals A pre-filtered view that lists all filings that have been cleared.
- 3. **Deals Available For Follow-on** A pre-filtered view that lists all initial filings from which a follow-on secondary offering filing can be created.
- 4. **Transfer Requests** A pre-filtered view that lists all filings that have a transfer request submitted.
- 5. **Distribution Manager** A pre-filtered view that lists all filings from which a Distribution Manager Form has been created.
- 6. Custom View A user created pre-filtered view based on selected filing attributes.

| Deals Cabinet                 | $\sim$ |
|-------------------------------|--------|
| Deals Cabinet                 |        |
| Cleared Deals                 | /e     |
| Deals Available For Follow-on |        |
| Transfer Requests             | -      |
| Distribution Manager          |        |
| Cleared Shelf Deals           | -      |

**Creating a custom view –** Custom user defined views can be created by performing the following steps:

- 1. Select the filters you would like to create a list of filings based on desired attributes.
- 2. Select "Save" which will allow you to name the custom view.
- 3. Select OK.
- 4. The custom view will now appear in the cabinet view's drop down list.

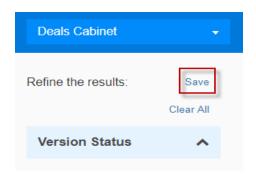

| Name your cus    | tom view                             |             |             | ×      |
|------------------|--------------------------------------|-------------|-------------|--------|
| My Deals         |                                      |             |             |        |
| Custom view name | cannot be empty and has a maximum li | mit of 50 d | characters. |        |
|                  |                                      |             | OK          | Cancel |
|                  | My Custom View                       | -           |             |        |
|                  | Deals Cabinet                        |             |             |        |
|                  | Cleared Deals                        | ave         |             |        |
|                  | Deals Available For Follow-on        |             |             |        |
|                  | Transfer Requests                    | ~           |             |        |
|                  | Distribution Manager                 |             |             |        |
|                  | Cleared Shelf Deals                  |             |             |        |

You can select the "X" next to the name of your custom view to delete the view.

My Custom View

When you come back to the system after exiting, you will be returned to the same view and filter selections as your last session.

×

## **Sorting**

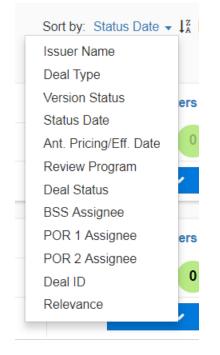

Sort By – Allows you to sort the returned filing results by attributes as indicated below:

You can also sort by ascending, A to Z, or descending, Z to A, order.

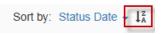

### **Export to Excel**

Clicking on the Export to Excel icon allows you to export listed filings in the Deal Cabinet and Cleared Deals views, as well as any custom views created from those views.

#### Export 🖈

#### **Full Text Search**

Full text search allows you to search for filings based on text contained in the filing.

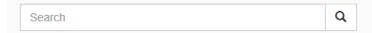

# **Create Deal**

### **Details**

Click on the Create Deal tab and the system builds a form requiring entry of the offering details. You will only have access to the "Details" tab until you enter the "Distribution Method" for the filing. All items proceeded by a red asterisk (\*) are required. Begin by entering the Issuer Name.

|                                        | Issuer Name:<br>Anticipated Pricing or Effective Date:<br>Type:<br>Deal ID: <b>521</b> | 9818          |          |
|----------------------------------------|----------------------------------------------------------------------------------------|---------------|----------|
| e                                      |                                                                                        |               |          |
| * Issuer Name                          | 9:                                                                                     |               |          |
| * Has this offer<br>(including control | onfidential filings)?                                                                  |               |          |
| Non-SEC Fil                            | led Documents                                                                          |               |          |
| Ver #                                  | File                                                                                   | Submit Date - |          |
|                                        |                                                                                        |               |          |
|                                        |                                                                                        |               | 0 Rov(s) |
| Add Non-SE                             | :C Filed Documents                                                                     |               | 0 Row(s) |
| D3.A                                   | * Limit: 1 file(s).<br>Choose Files No file chosen                                     |               |          |
|                                        | * Limit: 1 file(s).<br>Choose Files No file chosen                                     |               |          |
| D3.A                                   | * Limit: 1 file(s).<br>Choose Files No file chosen<br>Submit Date                      |               |          |

The form expands depending on how various questions are answered. In the example below, the offering has not been filed with the SEC, therefore, no SEC information is requested. You are required to identify the "Regulatory Authority" and the "Applicable Law or Rule." You should also attach any offering circular or memorandum that describes the offering in "Non-SEC Filed Documents".

| FIN     | CS. Pub                          | lic Offering: Deal                                    |             |         |               | Deal ID: 5219818 |
|---------|----------------------------------|-------------------------------------------------------|-------------|---------|---------------|------------------|
|         |                                  | Anticipated Pricing or E                              | Туре:       | 5219818 |               |                  |
| Details |                                  |                                                       |             |         |               |                  |
| D1      | * Issuer Name                    | 9:                                                    | Test Issuer |         |               |                  |
| D2      | * Has this offe<br>(including co | ring been filed with the SEC<br>onfidential filings)? | ⊖Yes ⊖No    |         |               |                  |
| D3      | Non-SEC Fil                      | ed Documents                                          |             |         |               |                  |
|         | Ver #                            | File                                                  |             |         | Submit Date 🗸 |                  |
|         |                                  |                                                       |             |         |               |                  |

The selection of "Yes" to the question whether the offering has been filed with the SEC and "No" to the question whether it is an SEC confidential filing, results in the screen below. In this scenario, you are required to enter information that is available in connection with an SEC filing.

| Public Offering: Deal                                                         |                                                      |                                      |          | Deal ID: 52198 |
|-------------------------------------------------------------------------------|------------------------------------------------------|--------------------------------------|----------|----------------|
| Anticipated Pricing or E                                                      | Issuer Name:<br>Effective Date:<br>Type:<br>Deal ID: | Test Issuer<br>09/16/2020<br>5219818 |          |                |
| Details                                                                       |                                                      |                                      |          |                |
| D1 * Issuer Name:                                                             | Test Issuer                                          |                                      |          |                |
| * Has this offering been filed with the SEC (including confidential filings)? | ● Yes ○ No                                           |                                      |          |                |
| D2A * Anticipated Pricing or Effective Date:                                  | 09/16/2020                                           |                                      |          |                |
|                                                                               | O Anticipated                                        |                                      |          |                |
|                                                                               | OActual                                              |                                      |          |                |
| D2.B * Is this an SEC confidential filing?                                    | ○Yes ●No                                             |                                      |          |                |
| D2.B.1 * SEC Registration Number:                                             | 333-123456                                           |                                      |          |                |
| D2.B.2 * SEC CIK Number:                                                      | 0123456789                                           |                                      |          |                |
| D2.B.3 SEC Examiner Name:                                                     |                                                      |                                      |          |                |
| D2.B4 SEC Examiner Phone Number                                               |                                                      |                                      |          |                |
| JEC Examiner Phone Number.                                                    |                                                      |                                      |          |                |
|                                                                               |                                                      |                                      |          |                |
| D2.C * SEC/Other Reviewing Authority Inform                                   | ation                                                |                                      |          |                |
| # CF Type SEC Accession                                                       | # Filing                                             | Date PMAOP                           | SEC Link |                |
|                                                                               |                                                      |                                      |          |                |
|                                                                               |                                                      |                                      |          |                |
|                                                                               |                                                      |                                      |          |                |
|                                                                               |                                                      |                                      |          |                |
|                                                                               |                                                      |                                      |          |                |
|                                                                               |                                                      |                                      |          |                |

You should also enter the information requested in Line D2.C (SEC/Other Reviewing Authority Information). Scroll down to add SEC/Other Reviewing Authority Information and provide the information pertinent to your filing.

| Add SEC/Other Reviewing Authority Information                                                                                                  |                    |    |
|----------------------------------------------------------------------------------------------------|--------------------|----|
| ■ <b>D2.C.1</b> * Filing Type: ○ Registration pursuant to SEC Rule(s) 4<br>○ Registration of additional securities purs<br>● None of the Above |                    |    |
| Filing Information:                                                                                                    |                    |    |
| D2.C.2 * SEC Registration Form: S-1                                                                                                    |                    |    |
| D2.C.3 * SEC Accession Number: 0000456765-20-876543                                                                                            |                    |    |
| Invalid CIK Number, Document Type, and/or Accession Number. Please                                                                             | check your data.   |    |
| D2.C.4 * Filing Date: 08/31/2020                                                                                                    |                    |    |
| D2.C.5         * Proposed Maximum<br>Aggregate Offering Price<br>(PMAOP), including any<br>Overallotment Option:         \$20,000,000          |                    |    |
| D2.C.6 * Estimated Maximum Public \$10<br>Offering Price:                                                                                      |                    |    |
| ■ Are there multiple Public ● Yes ○ No<br>Offering Prices?                                                                                     |                    |    |
| * Describe each security and provide the Maximum Public                                                                                        | : Offering Prices: |    |
| Common Stock - \$7.50<br>Ordinary Shares - \$6.00                                                                                              |                    |    |
|                                                                                                    | Add Row Cle        | ar |

After entering the offering's SEC Registration Number, CIK Number, SEC Registration Form and Accession Number, a SEC Link to your offering document will be created. Upon completion of entering the remaining information, click "Add Row."

D2.C should look similar to the example below, if you are submitting an SEC filing:

| SEC | /Other | Reviewin | g Authority Information |             |              |          |        |       |
|-----|--------|----------|-------------------------|-------------|--------------|----------|--------|-------|
| #   | CF     | Туре     | SEC Accession #         | Filing Date | PMAOP        | SEC Link |        |       |
| a N | lew (1 | Item)    |                         |             |              |          |        |       |
| 4   |        | S-1      | 0123456789-12-123456    | 09/15/2020  | \$50,000,000 | Invalid  | Delete | Clone |

The remaining items on the "Details" screen should be completed as they apply to your offering. In the example below, SEC Rule 415 does not apply.

| Ch                                     | it: 1 file(s).<br>oose Files No file chosen<br>mit Date                                                                                                    |         |       |
|----------------------------------------|----------------------------------------------------------------------------------------------------|---------|-------|
|                                        |                                                                                                    | Add Row | Clear |
| • Offering Type:                       | ○ Corporate                                                                                                    |         |       |
| D4.B.1 * Type of IP:                   | <ul> <li>Direct Participation Program (DPP)</li> <li>Unlisted Real Estate Investment Trust (REIT)</li> </ul>                                                                                      |         |       |
| Does SEC Rule 415 app                  | oly? OYes  No                                                                                                    |         |       |
| Distribution Method:                   | <ul> <li>Firm Commitment</li> <li>Best Efforts</li> <li>Best Efforts (Drip Only)</li> <li>Best Efforts (Min/Max)</li> <li>Best Efforts (Max/Drip)</li> <li>Best Efforts (Min/Max/Drip)</li> </ul> |         |       |
| D7 * Initial Public Offering:          | ● Yes ○ No                                                                                                    |         |       |
| * Deal Characteristics:                | Business Development Company       Regulation A, Tier 1         Digital Assets       Regulation A, Tier 2         Blank Check/Blind Pool/Other Acquisition Vehicle       None of the Above        |         |       |
| DBA Describe the deal characteristics: |                                                                                                    |         |       |

In the following example, the screen has expanded to accommodate a "Yes" response to the "SEC Rule 415" question. You must also provide the reason Rule 415 applies to your offering.

| * Does SEC Rule 415 apply?     | ● Yes ○ No                                                                                                    |
|--------------------------------|----------------------------------------------------------------------------------------------------|
| * Why does SEC Rule 415 apply? | <ul> <li>IPO and Resale</li> <li>Continuous Offering Pursuant to SEC Rule 415(a)(1)(ix)</li> <li>Non-Shelf Warrants/Options</li> <li>Resale (Firm Commitment)</li> <li>Resale (Have/Will Engage Members)</li> <li>Non-Resale (Have/Will Engage Members)</li> <li>Other</li> </ul> |

Time to move to the next section? You can click "Save" and scroll to the top of the screen to select the tab you want to work in, or you can click "Next" and be taken to the Parties tab.

| rev Check For Errors Submit Filing Save Deal Print Pre | review |  |  | Next |
|--------------------------------------------------------|--------|--|--|------|
|--------------------------------------------------------|--------|--|--|------|

## **Parties**

All participants in the offering should be entered in the "Parties" screen. The screen changes according to the radio button that has been selected. The Filer information is static, therefore, there is no need to save the screen.

| Nation       Partices       Assoc/Affil/Conflicts       Compensation       Principles-Based Approach       Other         P11       Filer:       Member       Member |              | Assoc/Affil/Conflicts    | -            |                           |       | Deal ID: 4959341 |
|----------------------------------------------------------------------------------------------------|--------------|--------------------------|--------------|---------------------------|-------|------------------|
| Member Counsel   Issuer   P12   Contact Name:   Anthony Car   P130   Law Fim Name:   J.P. MORGAN SECURITIES LLC   P130   Send review letters to   this fime:   P14   Phone:   240-386-4623   P15   Email:   finra@finra.org   P15   Address Lines:   9509 Key West Avenue   P13   City:   Noted States   P13   State/Province/Territory:   Maryland   P130   Secondary Contact Name:   P131   P132   P132   P131   Secondary Contact Name:   P132   P132                                                                                                    | ails Parties | Assoc/Affil/Conflicts    | Compensation | Principles-Based Approach | Other |                  |
| Issuer Counsel   Issuer   P12   Contact Name:   Anthony Carr   P13   Law Firm Name:   J.P. MORGAN SECURITIES LLC     P13   Send review letters to   his firm   P14   Phone:   240-386-4623   P15   Email:   finra@finra.org   P16   Address Lines:   9509 Key West Avenue     P17   Country:   United States     P18   City:   Rockville     P19   State/Province/Territory:   Maryland        P18   Secondary Contact Name:                                                                                                    | P1.1 * F     | iler:                    | OMember      |                           |       |                  |
| Issuer   Pt2 Contact Name:   Anthony Carr   P138 Law Fim Name:   J.P. MORGAN SECURITIES LLC   P130 Send review letters to<br>this fime:   P14 Phone:   240-386-4623   P15 Email:   finra@finra.org   P16 Address Lines:   9509 Key West Avenue   P17 Country:   United States   P18 City:   Rockville   P13 State/Province/Territory:   Maryland   P110 Postal Code:   20850                                                                                                    |              |                          | Member       | Counsel                   |       |                  |
| P12 Contact Name: Anthony Carr   P13B Law Fim Name: J.P. MORGAN SECURITIES LLC   P13D Send review letters to<br>this firm:   P14 Phone: 240-386-4623   P15 Email: finra@finra.org   P16 Address Lines: 9509 Key West Avenue   P17 Country: United States   P18 City: Rockville   P19 State/Province/Territory: Maryland   P11 Secondary Contact Name:                                                                                                    |              |                          | O Issuer C   | ounsel                    |       |                  |
| P138 * Law Fim Name:   J.P. MORGAN SECURITIES LLC   P130   Send review letters to   this firm:   P14 * Phone: 240-386-4623 P15 * Email: finra@finra.org P16 Address Lines: 9509 Key West Avenue P17 Country: United States P18 City: Rockville P19 State/Province/Territory: Maryland P110 Postal Code: 20850 P131 Secondary Contact Name: P132 P142 Phone:                                                                                                    |              |                          | ◯ Issuer     |                           |       |                  |
| P130 Send review letters to   P130 Send review letters to   P14 Phone:   P240-386-4623   P15 Email:   fnra@finra.org   P15 Address Lines:   9509 Key West Avenue   P17 Country:   P18 Otity:   P19 State/Province/Territory:   Maryland   P110 Postal Code:   20850                                                                                                    | P1.2 * (     | Contact Name:            | Anthony Car  | т                         |       |                  |
| this firm:<br>14 Phone: 240-386-4623<br>15 Email: finra@finra.org<br>16 Address Lines: 9509 Key West Avenue<br>17 Country: United States<br>18 City: Rockville<br>19 State/Province/Territory: Maryland<br>19 Postal Code: 20850<br>PL11 Secondary Contact Name:<br>PL12 Phone:                                                                                                    | .3.B ) * L   | aw Firm Name:            | J.P. MORGA   | N SECURITIES LLC          |       |                  |
| 10 10     13 Email:     14     15     16     17     18     19     10     11     12     13     14     15     16     17     18     19     10     10     11     12     13     14     15     16     17     18     19     10     10     11     12     13     14     15     16     17     18     19     19     19     19     19     19     19     19     19     19     10     10     10     10     10     10     10     10     10     10     1                                                                                                    |              |                          |              |                           |       |                  |
| Address Lines: 9509 Key West Avenue   17 Country:   United States   18 City:   Rockville   13 State/Province/Territory:   Maryland   10   Postal Code:   20850                                                                                                    | 1.4 🔵 * F    | Phone:                   | 240-386-463  | 23                        |       |                  |
| 13       Country:       United States         13       City:       Rockville         13       State/Province/Territory:       Maryland         10       Postal Code:       20850         P1:11       Secondary Contact Name:                                                                                                    | 1.5 * E      | Email:                   | finra@finra. | org                       |       |                  |
| City:     Rockville       State/Province/Territory:     Maryland       Postal Code:     20850                                                                                                    | 1.6          | Address Lines:           | 9509 Key W   | est Avenue                |       |                  |
| *18     City:     Rockville       *19     State/Province/Territory:     Maryland       *10     Postal Code:     20850                                                                                                    |              |                          |              |                           |       |                  |
| P1.9     State/Province/Territory:     Maryland       P1.11     Secondary Contact Name:       P1.12     Phone:                                                                                                    | P1.7 (       | Country:                 | United State | es 👻                      |       |                  |
| P1.31     Secondary Contact Name:       P1.32     Phone:                                                                                                    | P1.8 (       | City:                    | Rockville    |                           |       |                  |
| P1.11 Secondary Contact Name:                                                                                                    | M.9 9        | State/Province/Territory | Maryland     | ~                         |       |                  |
| P1.12 Phone:                                                                                                    | P1.10        | Postal Code:             | 20850        |                           |       |                  |
|                                                                                                    | P1.11        | Secondary Contact        | Name:        |                           |       |                  |
| P113 Email:                                                                                                    | P1.12        | Phone:                   |              |                           |       |                  |
|                                                                                                    | P1.13        | Email:                   |              |                           |       |                  |

To include additional parties to the filing, scroll down to "Add A Party To The Deal."

| P2.1   | * Party:                          | OMember |  |
|--------|-----------------------------------|---------|--|
|        |                                   | Olssuer |  |
| P2.2.D | Send review letters to this firm: |         |  |

After the entry of each participant, click "Add Row." A sample List of Party Members could look like the screen below. The Type column identifies the role of the participant.

| List | of Party Membe | rs            |               |         |        |
|------|----------------|---------------|---------------|---------|--------|
| #    | Туре           | Business Name | Participation | Letters |        |
| 1    | Issuer         | Test Issuer   |               |         | Delete |

# Assoc/Affil/Conflicts

If the answer to the Associations and Affiliations question is Yes, officers, directors or beneficial owners of 10 percent or more of any class of the issuer's equity and equity-linked securities, who are an associated person or affiliate of a participating member, must provide details in AA1.A.

#### Associations and Affiliations

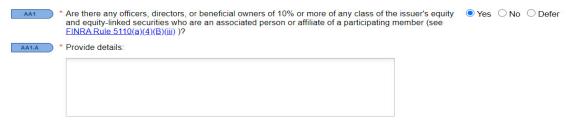

If a Conflict of Interest exists, the nature of the conflict must be identified. Select each applicable box.

| Conflicts of Interest                                                                                                    |
|----------------------------------------------------------------------------------------------------|
| * Does a member participating in this offering have a conflict of interest, as defined in <u>FINRA Rule 5121(f)</u> • Yes O No O Defer (5)? |
| C1.A * Select the nature of the conflict of interest from the list below (must select at least one):                                        |
| The issuer is a member participating in distributing its securities to the public.                                                          |
| The issuer is an affiliate of the member or its associated persons (see <u>FINRA Rule 5121(f)(1)</u> and <u>5121(f)(2)</u> ).               |
| The member, its affiliates and associated persons, in the aggregate will receive 5% or more of net proceeds in this offering.               |
| As a result of the public offering and any transactions contemplated at the time of the public offering:                                    |
| the member will be an affiliate of the issuer,                                                                                              |
| the member will become publicly owned, or                                                                                                   |
| the issuer will become a member or form a broker-dealer subsidiary.                                                                         |
| C1.B A QIU will participate in the offering pursuant to <u>FINRA Rule 5121(a)(2)</u> .                                                      |
|                                                                                                    |

Click "Save" and scroll to the top of the screen to select the tab you want to work on or click "Next" to be taken to the Compensation tab. You can also click "Previous" to go back to the Details, Parties or Securities screens.

| << Prev Check For Errors Submit Filing Save Print Preview Next >> | << Prev | Check For Errors | Submit Filing | Save | Print Preview |  | Next >> |
|-------------------------------------------------------------------|---------|------------------|---------------|------|---------------|--|---------|
|-------------------------------------------------------------------|---------|------------------|---------------|------|---------------|--|---------|

# Compensation

## **Offering Proceeds**

Enter proceeds, excluding the overallotment.

|                                                                                     | ule 5110.01 and Notices 9 | derwriting compensation received or to be received from any source by the 2-28, $92-53$ , $04-13$ and $20-10$ ). Participating members must comply with the |
|-------------------------------------------------------------------------------------|---------------------------|----------------------------------------------------------------------------------------------------|
|                                                                                     | Maximum                   |                                                                                                    |
| Comp1.A Offering Proceeds:                                                          | 4000000                   |                                                                                                    |
| * The Offering Proceeds should exclu<br>underlying securities (see <u>FINRA Rul</u> |                           | on, securities to be received by the participating members, and any                                                                                         |

## **Cash Compensation**

Select drop down to add Underwriting Compensation.

|     | h Summary                                                       |                                                                                                    |                                                                                                 |                 |                   | Deal ID: |
|-----|-----------------------------------------------------------------|----------------------------------------------------------------------------------------------------|-------------------------------------------------------------------------------------------------|-----------------|-------------------|----------|
|     |                                                                 | Maximum                                                                                                    |                                                                                                 |                 |                   |          |
| h1) | Total Cash Compensation:                                        |                                                                                                    |                                                                                                 |                 |                   |          |
|     | Total Cash Compensation                                         | 0.00 %                                                                                                    |                                                                                                 |                 |                   |          |
| (   | rounded to two decimal points):                                 | 0.00 %                                                                                                    |                                                                                                 |                 |                   |          |
| 1 * | Underwriting Compensation                                       |                                                                                                    |                                                                                                 |                 |                   | 1        |
|     | Underwriting Compensation                                       | Description                                                                                                    |                                                                                                 | %               | S                 |          |
|     |                                                                 |                                                                                                    |                                                                                                 |                 |                   |          |
|     |                                                                 |                                                                                                    |                                                                                                 |                 |                   |          |
|     |                                                                 |                                                                                                    |                                                                                                 |                 |                   |          |
|     |                                                                 |                                                                                                    |                                                                                                 |                 |                   |          |
|     |                                                                 |                                                                                                    |                                                                                                 |                 |                   |          |
|     |                                                                 |                                                                                                    |                                                                                                 |                 |                   |          |
|     |                                                                 |                                                                                                    |                                                                                                 |                 |                   |          |
|     |                                                                 |                                                                                                    |                                                                                                 |                 |                   |          |
|     |                                                                 |                                                                                                    |                                                                                                 |                 |                   |          |
|     |                                                                 |                                                                                                    |                                                                                                 |                 |                   |          |
|     |                                                                 |                                                                                                    |                                                                                                 |                 | 0 Roy             | v(s)     |
|     |                                                                 |                                                                                                    |                                                                                                 |                 |                   |          |
|     | Add Underwriting Compensation                                   |                                                                                                    |                                                                                                 |                 |                   |          |
|     | Add Underwriting Compensation                                   |                                                                                                    |                                                                                                 |                 |                   |          |
|     |                                                                 |                                                                                                    |                                                                                                 |                 |                   |          |
|     |                                                                 |                                                                                                    |                                                                                                 |                 |                   |          |
|     | Cash1.A * Underwriting                                          |                                                                                                    |                                                                                                 |                 |                   | ~ (      |
|     | Cash1.A * Underwriting<br>Compensation:                         | Discount                                                                                                    |                                                                                                 |                 |                   | ¥ (      |
|     | Compensation:                                                   | Discount                                                                                                    |                                                                                                 |                 |                   | •        |
|     | Cash1.A * Underwriting<br>Compensation:<br>Cash1.B Description: | Commission                                                                                                    |                                                                                                 |                 |                   |          |
|     | Compensation:                                                   | Commission<br>Participating M                                                                                                    | ember's Counsel Fees a                                                                          | and Expenses (  | except for reimb. |          |
|     | Compensation:                                                   | Commission<br>Participating Me<br>Deferred Disco                                                                                       | unt                                                                                             | and Expenses (4 | except for reimb. |          |
|     | Compensation:                                                   | Commission<br>Participating M<br>Deferred Disco<br>Deferred Comm                                                                       | unt<br>hission                                                                                  | ind Expenses (i | except for reimb  |          |
|     | Compensation:                                                   | Commission<br>Participating Me<br>Deferred Disco                                                                                       | unt<br>hission                                                                                  | nd Expenses (r  | except for reimb. |          |
|     | Compensation:                                                   | Commission<br>Participating M<br>Deferred Disco<br>Deferred Comm<br>Accountable Ex                                                     | unt<br>hission                                                                                  |                 |                   |          |
|     | Compensation:                                                   | Commission<br>Participating M<br>Deferred Disco<br>Deferred Comm<br>Accountable Ex                                                     | unt<br>hission<br>penses                                                                        |                 |                   |          |
|     | Compensation:                                                   | Commission<br>Participating Mu<br>Deferred Disco<br>Deferred Comn<br>Accountable Ex<br>Non-accountab<br>Finder's Fees                  | unt<br>hission<br>penses                                                                        |                 |                   |          |
|     | Compensation:                                                   | Commission<br>Participating M<br>Deferred Disco<br>Deferred Comn<br>Accountable Ex<br>Non-accountab<br>Finder's Fees<br>Wholesaling Fe | unt<br>hission<br>penses<br>le Expenses (max 3%,<br>es and Expenses                             | exclude over-a  |                   |          |
|     | Compensation:                                                   | Commission<br>Participating M<br>Deferred Disco<br>Deferred Comn<br>Accountable Ex<br>Non-accountab<br>Finder's Fees<br>Wholesaling Fe | unt<br>hission<br>penses<br>le Expenses (max 3%,<br>es and Expenses<br>Ilting and Advisory Fees | exclude over-a  |                   |          |

Complete required fields and select Add Row.

| Total Cash Compensation:<br>Total Cash Compensation<br>(rounded to two decimal points): | 5.00 %        |          |             |        |
|-----------------------------------------------------------------------------------------|---------------|----------|-------------|--------|
| * Underwriting Compensation                                                             |               |          |             |        |
| Underwriting Compensation -                                                             | Description   | %        | \$          |        |
| Non-accountable Expenses (max                                                           | x 3%, exclude | 2.0000 % | \$800,000   | Delete |
| Discount                                                                                |               | 3.0000 % | \$1,200,000 | Delete |
|                                                                                         |               |          | 2 Row(s)    |        |
| Add Underwriting Compensation                                                           |               |          | 2 Row(s)    |        |
| Add Underwriting Compensation Cash1A * Underwriting Compensation:                       |               |          | 2 Row(s)    | •      |
| Cash1.A * Underwriting                                                                  |               |          |             |        |

## Non-Cash Compensation

| Cash Non-Cash Summary                                                                                                    |     |
|----------------------------------------------------------------------------------------------------|-----|
| * Will any participating member receive a right of first refusal (see <u>FINRA Rule 5110.01(a)(9)</u> and <u>FINRA</u> • Yes C<br><u>Rule 5110(g)(6)(Z)</u> )?                                                                                                    | No  |
| Right Of First Refusal                                                                                                    |     |
| • Were any common or preferred stock, options, warrants, or other equity securities, including debt securities convertible to or exchangeable for equity securities, beneficially owned by a participating member acquired or will be acquired during the review period (see <u>FINRA Rule 5110(j)(20</u> ) for the definition of "Review Period")? | No  |
| Note: For FINRA to consider excluding an acquisition from underwriting compensation pursuant to <u>FINRA R</u><br><u>5110.02, 5110.03 or 5110.04</u> , enter details in the "Principles-Based Approach" screen and not in the<br>"Compensation - Non-Cash" screen.                                                                                  | ule |

| List of Acquisitio | ns                                                        |                    |                |               |           |
|--------------------|-----------------------------------------------------------|--------------------|----------------|---------------|-----------|
| Name 🔺             | Firm Name                                                 | Lock-up            | 5110(d)        | %             |           |
|                    |                                                           |                    |                |               |           |
|                    |                                                           |                    |                |               |           |
|                    |                                                           |                    |                |               |           |
|                    |                                                           |                    |                |               |           |
|                    |                                                           |                    |                |               |           |
|                    |                                                           |                    |                |               | 0 Row(s)  |
|                    |                                                           |                    |                |               |           |
| Add a Row for Ea   | ach Acquisition                                           |                    |                |               |           |
| NC2.A.1            | * Securities acquired/to                                  | be acquired by?    | ○ Entity ○ Per | rson O Member |           |
| NC2.A.2            | * Name:                                                   |                    |                |               |           |
| NC2.A.3            | * Firm Name:                                              |                    |                |               |           |
|                    | CRD:                                                      |                    |                |               |           |
| NC2.A.4            | * Provide a description of                                | of the securities  |                |               |           |
|                    | acquisition, including b<br>(if applicable), the amo      | out not limited to |                |               |           |
|                    | securities acquired, the exer<br>the securities, the exer | e price paid for   |                |               |           |
|                    | securities and the date                                   | of the             |                |               |           |
|                    | acquisition. If the acqu<br>form of a unit, provide       | details of the     |                |               |           |
|                    | terms of the underlying                                   | g securities.      |                |               |           |
|                    |                                                           | (s) be excluded    |                | 0             |           |
| NC2.A.5            | Can the acquisition                                       |                    |                |               |           |
| NC2.A.5            | from underwriting c                                       | ompensation        |                |               |           |
| NC2.A.5            |                                                           | ompensation        |                |               |           |
| NC2.A.5            | from underwriting c                                       | ompensation        |                |               | Add Row C |

| -Cash C | ompensation                                                                                   |
|---------|-----------------------------------------------------------------------------------------------|
|         | Calculation Method: O Percent (%) O Amount (\$)                                               |
|         | Percent Amount                                                                                |
| NC3.A   | Aggregate Value: \$0                                                                          |
|         | Compensation Tab - Non-Cash Sub-tab: Your total dollar (\$) value must be greater than 0.     |
| VC3.C   | * Non-cash compensation, such as gifts, training and education expenses, sales incentives and |

If a right of first refusal will be received by a FINRA member as compensation, the following information is required.

| * Will any participating member receive a right of first refusal (see <u>FINRA Rule 5110.01(a)(9)</u> and <u>FINRA</u><br><u>Rule 5110(g)(6) - (7)</u> )? | Yes ONo |
|----------------------------------------------------------------------------------------------------|---------|
| Right Of First Refusal                                                                                                    |         |
| NC1.A O Right O Waiver/Termination                                                                                                    |         |

If any of the listed securities are acquired during the review period, please answer as required. If 'Yes' is selected, please input the required fields to add to the list of acquisitions.

|             | securities convertible<br>member acquired or v<br>definition of "Review I<br>Note: For FINRA to o | consider excluding an<br>5110.04 , enter details                                                                                                    | r equity securities<br>the review period                                                                                    | s, beneficiálly own<br>I (see <u>FINRA Rule</u><br>m underwriting o | ed by a participating<br><u>5110(j)(20)</u> for the<br>compensation pure | suant to <u>FINRA Rule</u> |
|-------------|---------------------------------------------------------------------------------------------------|----------------------------------------------------------------------------------------------------|----------------------------------------------------------------------------------------------------|---------------------------------------------------------------------|--------------------------------------------------------------------------|----------------------------|
| Acquisition | S                                                                                                 |                                                                                                    |                                                                                                    |                                                                     |                                                                          |                            |
| NC2.A       | List of Acquisitions                                                                              |                                                                                                    |                                                                                                    |                                                                     |                                                                          |                            |
|             | Name 🔺                                                                                            | Firm Name                                                                                                    | Lock-up                                                                                                    | 5110(d)                                                             | %                                                                        |                            |
|             |                                                                                                   |                                                                                                    |                                                                                                    |                                                                     |                                                                          |                            |
|             |                                                                                                   |                                                                                                    |                                                                                                    |                                                                     |                                                                          | 0 Row(s)                   |
|             |                                                                                                   |                                                                                                    |                                                                                                    |                                                                     |                                                                          |                            |
|             | Add a Row for Each                                                                                | Acquisition                                                                                                    |                                                                                                    |                                                                     |                                                                          |                            |
|             |                                                                                                   | Securities acquired/to<br>Name:                                                                                                    | be acquired by?                                                                                                    |                                                                     | erson O Member                                                           |                            |
|             | NC2.A.3 * F                                                                                       | irm Name:                                                                                                    |                                                                                                    |                                                                     |                                                                          |                            |
|             | c                                                                                                 | CRD:                                                                                                    |                                                                                                    |                                                                     |                                                                          |                            |
|             | e<br>(<br>t<br>s<br>f                                                                             | Provide a description of<br>acquisition, including t<br>if applicable), the amo-<br>securities acquired, the<br>securities and the exe<br>securities and the date<br>acquisition. If the acqu<br>orm of a unit, provide<br>erms of the underlying | out not limited to<br>bunt of<br>e price paid for<br>rcise price of the<br>e of the<br>uisition is in the<br>details of the |                                                                     |                                                                          |                            |
|             | NC2.A.5                                                                                           | * Can the acquisition<br>from underwriting or<br>pursuant to <u>FINRA</u>                                                                                                    | ompensation                                                                                                    | O Yes O M                                                           | 10                                                                       |                            |

If any non-cash compensation is present based on the required question, please input the value based on the options given. The total dollar value must be greater than zero (0) to proceed.

| Non-Cash ( | Compensation                                                                                                    |
|------------|----------------------------------------------------------------------------------------------------|
|            | Calculation Method: O Percent (%) O Amount (\$)                                                                                                    |
|            | Percent Amount                                                                                                    |
| NC3.A      | Aggregate Value: \$0                                                                                                    |
|            | Compensation Tab - Non-Cash Sub-tab: Your total dollar (\$) value must be greater than 0.                                                                           |
| NC3.C      | Non-cash compensation, such as gifts, training and education expenses, sales incentives and<br>business entertainment expenses will comply with FINRA Rule 5110(f). |

If you need to request help from the FINRA staff, contact the POR Assignee reviewing your filing.

#### Summary

The Summary screen provides a snapshot of all Underwriting Compensation to be received by members and related persons.

| Total Compensation                                          |             | cimum<br>\$2,000,000 |          |             |
|-------------------------------------------------------------|-------------|----------------------|----------|-------------|
| Total Compensation<br>rounded to two decimal points         | n 500%      |                      |          |             |
| ummary of Underwriting Compens<br>Underwriting Compensation | sation      | Description          | %        | S           |
| Non-accountable Expenses (max                               | 3%, exclude |                      | 2.0000 % | \$800,000   |
| Discount                                                    |             |                      | 3.0000 % | \$1,200,000 |
| Gifts, B&E, T&E, Sales Incentives                           | 5           |                      | 0.0000 % | \$0         |

# **Principles-Based Approach**

If the participating members requesting that FINRA consider excluding an acquisition from underwriting compensation pursuant to FINRA rule 5110.02, 5110.03 or 5110.4, then select the applicable fields and add to the List of Acquisitions.

| Details | Parties | Assoc/Affil/Conflicts                                             | Compensation                     | Principles-Based App                       | roach Other                                                            |                                            | Deal ID: 4977137 |
|---------|---------|-------------------------------------------------------------------|----------------------------------|--------------------------------------------|------------------------------------------------------------------------|--------------------------------------------|------------------|
| Princi  | -       | Based Approach<br>Are the participating r<br>underwriting compens | nembers requestir                | ng that FINRA consid<br>FINRA Rule 5110.02 | ler excluding an acquisition<br>2 , <u>5110.03</u> or <u>5110.04</u> ? | from • Yes                                 | ○ No             |
| PB2     | 2 *     | List of Acquisitions                                              |                                  |                                            |                                                                        |                                            |                  |
|         |         | Type of Approach 🔺                                                | Name                             |                                            | Firm Name                                                              |                                            |                  |
|         |         |                                                                   |                                  |                                            |                                                                        | 0 Row(s                                    | •)               |
|         |         | Add an Acquisition                                                |                                  |                                            |                                                                        |                                            |                  |
|         |         | PB2.A Se                                                          | ecurities acquired/              | to be acquired by?                         | ◯ Entity ◯ Person ◯                                                    | Member                                     |                  |
|         |         | PB2.B * Na                                                        | ame:                             |                                            |                                                                        |                                            |                  |
|         |         | PB2.C Fi                                                          | rm Name:                         |                                            |                                                                        |                                            | 1                |
|         |         | CI                                                                | RD:                              |                                            |                                                                        |                                            |                  |
|         |         | PB2.D * Ty<br>Re                                                  | /pe of Principles-B<br>equested: | ased Approach                              | <ul> <li>5110.02 Venture Cap<br/>Significantly Delayed</li> </ul>      | ital Transactions and<br>Offerings         |                  |
|         |         |                                                                   |                                  |                                            | 5110.03 Underwriting<br>Acquired Other than 1                          | Compensation Securities<br>from the Issuer | •                |
|         |         |                                                                   |                                  |                                            | ○ 5110.04 Underwriting<br>Issuer Directed Sales                        | Compensation Resulting<br>Programs         | from             |
|         |         |                                                                   |                                  |                                            |                                                                        | Add Row                                    | Clear            |

If radio dial 5110.02 is selected for the Type of Principle-Based Approach Requested, then select each additional question that will be shown.

| Add an Acquisitio | n                                                                                                    |                                                                                                    |
|-------------------|----------------------------------------------------------------------------------------------------|----------------------------------------------------------------------------------------------------|
| PB2.A             | * Securities acquired/to be acquired by?                                                                  | ◯ Entity ◯ Person ● Member                                                                                                    |
| PB2.C             | * Firm Name:                                                                                              | MORGAN STANLEY & CO. LLC                                                                                                    |
|                   | CRD:                                                                                                    | 8209                                                                                                    |
| PB2.D             | * Type of Principles-Based Approach<br>Requested:                                                         | <ul> <li>5110.02 Venture Capital Transactions and<br/>Significantly Delayed Offerings</li> </ul>                                                                                     |
|                   |                                                                                                    | 5110.03 Underwriting Compensation Securities<br>Acquired Other than from the Issuer                                                                                                  |
|                   |                                                                                                    | 5110.04 Underwriting Compensation Resulting from<br>Issuer Directed Sales Programs                                                                                                   |
| PB2.D.1           | * Can the acquisition(s) be excluded from<br>underwriting compensation pursuant to<br>FINRA Rule 5110(d)? | ● Yes ○ No                                                                                                    |
| Securities Ac     | quisitions Excluded From Underwriting                                                                     | Compensation ( <u>FINRA Rule 5110(d)(1)-(4)</u> )                                                                                                    |
| PB2.D.1.A         | Exclusion:                                                                                                | <ul> <li>1. Purchases and Loans by Certain Affiliates</li> <li>2. Investments in and Loans to Certain Issuers</li> <li>3. Private Placements with Institutional Investors</li> </ul> |
|                   |                                                                                                    | <ul> <li>○ 4. Co-Investments with Certain Regulated Entities</li> </ul>                                                                                                    |
| PB2.E             | Submit a non-SEC filed document in the "<br>information for each transaction:                             | Details" tab under item D3 that provides the following                                                                                                    |
|                   | <ol><li>a description of the transaction;</li></ol>                                                       |                                                                                                    |
|                   | (2) details of the factors described in <u>FINE</u><br><u>5110.04</u> , as applicable; and                | A Rule 5110.02 , FINRA Rule 5110.03 , and FINRA Rule                                                                                                    |
|                   | (3) any other relevant factors and circums                                                                | tances that FINRA should consider.                                                                                                    |
|                   |                                                                                                    | Add Row Clear                                                                                                    |

If radio dials for 5110.03 or 5110.04 are selected, then submit a document via the non-SEC filed documents area in the Details tab providing the required information requested for each transaction.

| Add an Acquisitio | n                                                                                                    |                                                                                                  |
|-------------------|----------------------------------------------------------------------------------------------------|--------------------------------------------------------------------------------------------------|
| PB2.A             | * Securities acquired/to be acquired by?                                                                               | ◯ Entity ◯ Person ● Member                                                                       |
| PB2.C             | * Firm Name:                                                                                                    | MORGAN STANLEY & CO. LLC                                                                         |
|                   | CRD:                                                                                                    | 8209                                                                                             |
| PB2.D             | * Type of Principles-Based Approach<br>Requested:                                                                      | <ul> <li>5110.02 Venture Capital Transactions and<br/>Significantly Delayed Offerings</li> </ul> |
|                   |                                                                                                    | 5110.03 Underwriting Compensation Securities<br>Acquired Other than from the Issuer              |
|                   |                                                                                                    | 5110.04 Underwriting Compensation Resulting from<br>Issuer Directed Sales Programs               |
| PB2.E             | Submit a non-SEC filed document in the "<br>information for each transaction:<br>(1) a description of the transaction; | 'Details" tab under item D3 that provides the following                                          |
|                   | (2) details of the factors described in <u>FINE</u><br><u>5110.04</u> , as applicable; and                             | RA Rule 5110.02 , FINRA Rule 5110.03 , and FINRA Rule                                            |
|                   | (3) any other relevant factors and circums                                                                             | tances that FINRA should consider.                                                               |
|                   |                                                                                                    | Add Row                                                                                          |

Select Add Row to add acquisition to the List of Acquisitions and repeat for each additional acquisition.

| List of Acquisitions<br>Type of Approach 🔺<br>5110.02 | Name                                             | Firm Name                                                                               |         |
|-------------------------------------------------------|--------------------------------------------------|-----------------------------------------------------------------------------------------|---------|
|                                                       | Ivanie                                           |                                                                                         |         |
|                                                       |                                                  | MORGAN STANLEY & CO. LLC                                                                | Delet   |
|                                                       |                                                  |                                                                                         |         |
|                                                       |                                                  |                                                                                         | 1 Row(s |
| Add an Acquisition                                    | rities acquired/to be acquired by?               |                                                                                         |         |
|                                                       |                                                  |                                                                                         |         |
|                                                       |                                                  | Person O Member                                                                         |         |
| PB2.B * Name                                          |                                                  |                                                                                         |         |
| PB2.B * Name                                          | e:<br>Name:                                      |                                                                                         |         |
| PB2.B * Nam<br>PB2.C * Firm<br>CRD<br>PB2.D * Type    | e:<br>Name:                                      | <ul> <li>C Entity O Person O Member</li> <li>Significantly Delayed Offerings</li> </ul> | s and   |
| PB2.B * Nam<br>PB2.C * Firm<br>CRD<br>PB2.D * Type    | e:<br>Name:<br>:<br>of Principles-Based Approach | ○ 5110.02 Venture Capital Transaction:                                                  |         |

#### Other

The "Other" screen captures additional information that may or may not be pertinent to your offering. The screen will be slightly different based on the "Distribution Method" and "Offering Type" entered in the "Parties" screen.

| Details | Parties  | Assoc/Affil/Conflicts                     | Compensation     | Principles-Based Approach  | Other                  |                                                                                                    |
|---------|----------|-------------------------------------------|------------------|----------------------------|------------------------|----------------------------------------------------------------------------------------------------|
|         |          |                                           |                  |                            |                        |                                                                                                    |
| Unrea   | asonabl  | e Terms and Ar                            | rangement        | 5                          |                        |                                                                                                    |
| OTH     | 11 *     | The underwriting t                        | erms and arran   | gements will be in complia | ance with              | FINRA Rule 5110(g).                                                                                        |
| Deb     | t Securi | ties and Deriva                           | tive Instrun     | nents                      |                        |                                                                                                    |
| 0       | TH2      | acquired in a trar<br>of the participatin | nsaction related | to the public offering and | a registe<br>action wa | e instruments, were or will be<br>ered principal or senior manager<br>as or will be entered into at a fair |
|         | DTH2.A   | * Provide a descripti<br>acquisition(s).  | on of the        |                            |                        |                                                                                                    |
|         |          |                                           |                  |                            |                        |                                                                                                    |

## **Issues/Letters**

Issues/Letters is a feature that will allow the FINRA staff to identify and communicate Compliance and Regulatory issues, and provide the external filers the ability to respond directly to any comments issued. This will eliminate any confusion regarding what comment the external filer is responding to.

| FINCA            | Welcome to FINRA         |  |  |
|------------------|--------------------------|--|--|
| Deal ID: 5219818 | Issuer Name: Test Issuer |  |  |
| Review Manager   | Communications           |  |  |
| Letter ID:       | Q 🛃 🍣 🖻 🖽                |  |  |
|                  |                          |  |  |
|                  |                          |  |  |
|                  |                          |  |  |
|                  |                          |  |  |

## **Fee Calculation**

The Corporate Financing Department requires payment of the filing fee at the time an offering is submitted to FINRA. The filing fee is calculated based on the PMAOP entered in the Details screen and is displayed at the bottom of each screen. If you are submitting the filing fee by wire transfer, please include the Issuer Name and Deal ID with the payment.

Amount Due for this Filing: \$8,000.00 More Info

|      | Gross PMAOP:                    | \$50,000,000.00                                                                                                    |
|------|---------------------------------|----------------------------------------------------------------------------------------------------|
|      | Initial Fee:                    | \$500.00                                                                                                    |
|      | Current Total Fees this Filing: | \$8,000.00                                                                                                    |
|      | Amount Due:                     | \$8,000.00                                                                                                    |
| ayme | ent Method: Wire                |                                                                                                    |
|      | Beneficiary Bank:               | Bank Of America                                                                                                    |
|      | Beneficiary Bank Address:       | 100 West 33rd Street, New York, NY 10001                                                                                                  |
|      | Beneficiary Name:               | FINRA                                                                                                    |
|      | Beneficiary Account Number:     | 226005684771                                                                                                    |
|      | Wire ABA Number:                | 026009593                                                                                                    |
|      | Foreign Payment Code:           | BOFAUS3N (This code may be required for firms to send funds from a foreign or<br>international bank account to FINRA)                     |
|      | Reference Number:               | You must provide the Issuer Name as it appears on the offering document and add the prefix POS to the assigned Deal ID (i.e., POS-56789). |

Clicking on More Information will provide the detailed fee calculation and wire instructions.

# **Submitting Your Filing**

After you have completed entry of your offering information, you can click "Submit Filing" or "Check For Errors" to see if you omitted anything.

Upon the successful submission of your form, you will see the following notification, and you will have the option to print it for your records. Right mouse click to enable the print function.

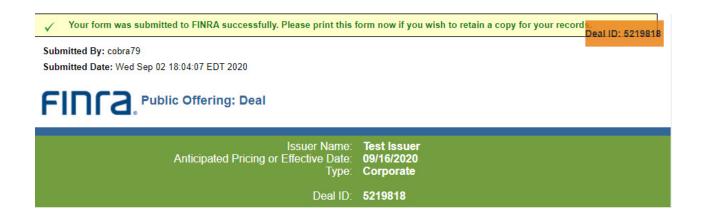

# **Investment Programs (IP)**

You are required to identify your "Offering Type" in the "Details" screen. If you select Investment Program, you are required to select the "Type of IP." If you select Direct Participation Program, you are also required to provide the "Type of DPP." No additional information is required if you select Unlisted Real Estate Investment Trust.

| D4 * Offering Type:            | ○ Corporate ● Investment Program (IP)                                                                        |
|--------------------------------|----------------------------------------------------------------------------------------------------|
| D4.B.1 * Type of IP:           | <ul> <li>Direct Participation Program (DPP)</li> <li>Unlisted Real Estate Investment Trust (REIT)</li> </ul> |
| D4.B.2 * Type of DPP:          | Real Estate Income                                                                                           |
| Does SEC Rule 415 apply?       | ⊖ Yes ● No                                                                                                   |
| D6 * Distribution Method:      | Firm Commitment                                                                                              |
| C                              | Best Efforts                                                                                                 |
| C                              | Best Efforts (Drip Only)                                                                                     |
| C                              | Best Efforts (Min/Max)                                                                                       |
| C                              | Best Efforts (Max/Drip)                                                                                      |
| 0                              | Best Efforts (Min/Max/Drip)                                                                                  |
| Total Tritial Public Offering: | Yes O No                                                                                                    |
| Deal Characteristics:          | Business Development Company                                                                                 |
|                                | Digital Assets Regulation A, Tier 2                                                                          |
|                                | Blank Check/Blind Pool/Other Acquisition Vehicle                                                             |
|                                |                                                                                                    |
|                                |                                                                                                    |
|                                |                                                                                                    |

See the "Parties," "Principles-Based Approach," and "Other" sections of the User Guide for a description of entering information in those screens.

# Compensation

In the review of affiliated programs, the filer is required to provide a reasonable allocation of the non-transaction-based compensation (NTBC) for registered representatives.

#### Distribution Arrangements

If an issuer is directly or indirectly affiliated with a FINRA member, please select one of two options required. If 'Yes' is selected, please answer the subsequent fields.

| DA1 * Is the | e issuer direct | ly or indirectly a | affiliated with a particip                      | ating FINRA m   | ember?  |            | ● Yes ○ No       |
|--------------|-----------------|--------------------|-------------------------------------------------|-----------------|---------|------------|------------------|
|              |                 |                    |                                                 |                 |         |            |                  |
| DA1.A.2 * N  | lumber of Mor   | nths to Reach M    | 1aximum:                                        |                 |         |            |                  |
|              |                 |                    |                                                 |                 |         |            | 7                |
| DA1.B R      | eaistered Rep   | presentatives. A   | II-In Non-Transaction                           | Based Comper    | sation: |            |                  |
| DA1.B R      | egistered Rep   | presentatives, A   | II-In Non-Transaction                           | Based Comper    | sation: |            |                  |
| Note: Exclud | e registered    |                    | vll-In Non-Transaction<br>es that meet the cler |                 |         | exceptions | . Refer to FINRA |
|              | e registered    | representativo     | es that meet the cler                           | ical/ministeria |         | exceptions | . Refer to FINRA |
| Note: Exclud | e registered    |                    | es that meet the cler                           | ical/ministeria |         | exceptions | . Refer to FINRA |
| Note: Exclud | e registered    | representativo     | es that meet the cler                           | ical/ministeria |         | exceptions | . Refer to FINRA |

| List of Dual Employees Name                                               | Туре                                          | Max (U/W Comp)          | Max (Issuer)            |
|---------------------------------------------------------------------------|-----------------------------------------------|-------------------------|-------------------------|
| Name -                                                                    | туре                                          | Max (O/W Comp)          | Max (ISSUEI)            |
|                                                                           |                                               |                         |                         |
|                                                                           |                                               |                         |                         |
|                                                                           |                                               |                         | 0 Row(s)                |
|                                                                           |                                               |                         |                         |
| Add a Dual Employee                                                       |                                               |                         |                         |
| Note: Exclude registered representati<br>to FINRA Rule 2310(b)(4)(C)(ii). | ves that meet the cl                          | erical/ministerial or D | e Minimis exceptions. R |
| DA1.C.1 * Type:                                                           | ○ Registered                                  | ◯ To Be Hired / Pendi   | ng Registration         |
| DA1.C.2 * Name:                                                           |                                               |                         |                         |
| DA1.C.3 * Employed By:                                                    |                                               |                         |                         |
| CRD:                                                                      |                                               |                         |                         |
| DA1.C.4 * Annual Salary                                                   |                                               |                         |                         |
| DA1.C.5 * Expenses?                                                       |                                               |                         |                         |
| DA1.C.6 * Other?                                                          | ○ Yes ○ No                                    |                         |                         |
| DA1.C.7 * B/D Position or Title:                                          |                                               |                         |                         |
| DA1.C.8 * B/D % Allocation:                                               |                                               |                         |                         |
| DA1.C.9 * B/D % Allocation for this                                       |                                               |                         |                         |
| Offering:<br>DA1.C.10 * Employed By:                                      |                                               |                         |                         |
| Employed by.                                                              | ○ Affiliate                                   |                         |                         |
| DA1.C.11 * Issuer Position or Title:                                      |                                               |                         |                         |
| DA1.C.12 * Issuer % Allocation:                                           |                                               |                         |                         |
|                                                                           |                                               |                         |                         |
| DA1.C.13 * Allocate to:                                                   | <ul> <li>Retail</li> <li>Wholesale</li> </ul> |                         |                         |
|                                                                           |                                               |                         |                         |
| Maximum                                                                   |                                               |                         |                         |
| NTBC Retail: \$0<br>NTBC Issuer Cost: \$0                                 |                                               |                         |                         |
| The issuer cost. p0                                                       |                                               |                         |                         |
|                                                                           |                                               |                         |                         |
|                                                                           |                                               |                         | Add Row                 |

The information entered in the "Add A Dual Employee" grid will feed into the List of Dual Employees.

Filers will be required to state whether unregistered officers, directors or employees of an issuer are participating in the solicitation, marketing, distribution or sales activities of an IP, and whether the individuals identified meet the safe harbor provisions of SEC Rule 3a4-1.

| List of Unregiste | ered Persons           |             |                    |            |
|-------------------|------------------------|-------------|--------------------|------------|
| Name 🔺            | Title                  | Employed By | Describe Activites | Safe Harbo |
|                   |                        |             |                    |            |
| Add an Unregist   | and Parran             |             |                    | 0 Row      |
| Add an Unregist   | ered Person            |             |                    |            |
| DA2.A.1           | * Name:                |             |                    |            |
| DA2.A.3           | * Employed by:         |             |                    |            |
| DA2.A.4           | * Position or Title:   |             |                    |            |
| DA2.A.5           | * Describe Activities: |             |                    |            |
| DALA              | Describe Activities.   |             |                    |            |
|                   |                        |             |                    |            |
| DA2.A.6           | * Meets SEC Rule 3a4   | I O Yes     |                    |            |

# Underwriting Comp

The following grid can also be used to add items of value to the compensation screen.

| Summary of Underwriting Compensation Underwriting Compensation Type % \$ Securities 0.0000 % \$ | Total Underwriting Compensation:<br>Total Underwriting Compensation<br>(rounded to two decimal points): | Maximum<br>0.0000 % \$0<br>0.00 % |          |     |  |
|-------------------------------------------------------------------------------------------------|----------------------------------------------------------------------------------------------------|-----------------------------------|----------|-----|--|
|                                                                                                 |                                                                                                    |                                   | %        | \$  |  |
|                                                                                                 | -                                                                                                    |                                   | 0.0000 % | \$0 |  |
|                                                                                                 |                                                                                                    |                                   |          |     |  |

When Add Row is clicked after populating the Additional Underwriting Compensation, the Underwriting Compensation is populated.

|                                                                                    |                 | -                             |             |    |          |
|------------------------------------------------------------------------------------|-----------------|-------------------------------|-------------|----|----------|
| Underwriting Compensation -                                                        | Description     | Туре                          | %           | \$ |          |
|                                                                                    |                 |                               |             |    | 0 Row(s) |
| Add Underwriting Compensation                                                      |                 |                               |             |    |          |
| uwz.a       * Underwriting<br>Compensation:         uwz.a       * Source of Funds: |                 |                               |             | ~  |          |
| Uw2.8.1 Describe the se                                                            | ource of funds: |                               |             |    |          |
| UW2.C * Type:<br>UW2.D Description:                                                | Whole           | sale ○ Retail                 |             |    |          |
| UW2.E Calculation Me                                                               | ercent A        | eercent (%) 🍥 .<br>mount (\$) | Amount (\$) |    |          |
|                                                                                    |                 |                               |             |    |          |

# **Issuer Costs**

Issuer Costs are added through entry in the Issuer Cost grid. Each field noted with a red asterisk must be populated. Add Row must be clicked after each entry to feed into the "Summary of Issuer Costs."

|           |                          | Issuer Costs:                     | Maximum<br>0.0000 % \$0 |                                              |               |          |
|-----------|--------------------------|-----------------------------------|-------------------------|----------------------------------------------|---------------|----------|
| (r        | Tota<br>ounded to two de | l Issuer Costs<br>cimal points):  | 0.00 %                  |                                              |               |          |
| $\supset$ | Summary of Issu          | er Costs                          |                         |                                              |               |          |
|           | Issuer Cost              |                                   |                         |                                              | %             | \$       |
|           |                          |                                   |                         |                                              |               |          |
|           | Additional Issue         | r Costs                           |                         |                                              |               |          |
|           | Issuer Cost 🔺            |                                   |                         | %                                            | \$            |          |
|           |                          |                                   |                         |                                              |               | 0 Row(s) |
|           | Add Issuer Cost          |                                   |                         |                                              |               | 0 Row(s) |
|           | Add Issuer Cost          | * Issuer Cost:                    |                         |                                              |               | 0 Row(s) |
|           |                          | * Issuer Cost:<br>* Source of Fun | OP                      | eneral Partner<br>roceeds<br>ponsor<br>tther |               |          |
|           | IC2.A                    |                                   | ○ F<br>○ S              | roceeds<br>ponsor                            |               | 0 Row(s) |
|           | IC2.A                    | * Source of Fun                   |                         | roceeds<br>ponsor                            | C Amount (\$) |          |

# Summary

The Summary compensation screen provides a snapshot of all proposed compensation, including Distribution Arrangements, Non-Cash Compensation, Total Underwriting Compensation and Issuer Costs.

| Retailin                                                                                                | Underwriting Compensation                                                                                                    | Maxim                                                                                                    | um               |  |
|----------------------------------------------------------------------------------------------------|----------------------------------------------------------------------------------------------------|----------------------------------------------------------------------------------------------------|------------------|--|
|                                                                                                    | g<br>Commission/Discount                                                                                                    | 0.0000 %                                                                                                    | \$0              |  |
| 2                                                                                                    | NTBC                                                                                                    | 0.0000 %                                                                                                    | \$0              |  |
| 3                                                                                                    | Marketing Fees                                                                                                    | 0.0000 %                                                                                                    | \$0              |  |
| 4                                                                                                    | Dealer Manager Fees                                                                                                    | 0.0000 %                                                                                                    | \$0              |  |
| 5                                                                                                    | Non-Accountable Expenses                                                                                                    | 0.0000 %                                                                                                    | \$0              |  |
| 6                                                                                                    | Due Diligence                                                                                                    | 0.0000 %                                                                                                    | \$0              |  |
| 7                                                                                                    | Other                                                                                                    | 0.0000 %                                                                                                    | \$0              |  |
|                                                                                                    | Total Retailing<br>Total Retailing                                                                                                    | 0.000%                                                                                                    | \$0              |  |
| Wholes                                                                                                  | (rounded to two decimal points)<br>aling                                                                                                    | 0.00 %                                                                                                    |                  |  |
| 8                                                                                                    | Commission/Discount                                                                                                    | 0.0003 %                                                                                                    | \$100            |  |
| 9                                                                                                    | NTBC                                                                                                    | 0.0000 %                                                                                                    | \$0              |  |
| 10                                                                                                    | Marketing Fees                                                                                                    | 0.0000 %                                                                                                    | \$0              |  |
| 11                                                                                                    | Dealer Manager Fees                                                                                                    | 0.0000 %                                                                                                    | \$0              |  |
| 12                                                                                                    | Non-Accountable Expenses                                                                                                    | 0.0000 %                                                                                                    | \$0<br>\$0       |  |
| 13                                                                                                    | Due Diligence<br>Other                                                                                                    | 0.0000 %                                                                                                    | \$0              |  |
| 14                                                                                                    | Total Wholesaling                                                                                                    | 0.0000 %                                                                                                    | \$U<br>\$100     |  |
|                                                                                                    | Total Wholesaling<br>(rounded to two decimal points)                                                                                                    | 0.00 %                                                                                                    |                  |  |
|                                                                                                    | nderwriting Compensation                                                                                                    | 0.0000.01                                                                                                    |                  |  |
| 15                                                                                                    | Legal Expenses<br>Securities                                                                                                    | 0.0000 %                                                                                                    | \$0<br>\$0       |  |
| 16                                                                                                    | ROFR                                                                                                    | 0.0000 %                                                                                                    | \$0              |  |
| 18                                                                                                    | Gifts, B&E, T&E and Sales Incentives                                                                                                    | 0.0000 %                                                                                                    | \$0              |  |
|                                                                                                    | Total Other Underwriting Compensation                                                                                                    | 0.0000 %                                                                                                    | \$0              |  |
|                                                                                                    | Total Other Underwriting Compensation (rounded to two decimal points)                                                                                                    | 0.00 %                                                                                                    |                  |  |
|                                                                                                    | nderwriting Compensation                                                                                                    | 0.0003 %                                                                                                    | \$100            |  |
|                                                                                                    |                                                                                                    |                                                                                                    |                  |  |
| Total Un<br>(rounde                                                                                     | nderwriting Compensation<br>ed to two decimal points)                                                                                                    | 0.00 %                                                                                                    |                  |  |
| Total Ui<br>(rounde                                                                                     | nderwriting Compensation<br>d to two decimal points)<br>Issuer Costs                                                                                                    | o.oo %<br>Maxim                                                                                                    | um               |  |
| Total Ui<br>(rounde                                                                                     | ed to two decimal points)                                                                                                    |                                                                                                    | <b>um</b><br>\$0 |  |
| (rounde                                                                                                 | ed to two decimal points)<br>Issuer Costs                                                                                                    | Maxim                                                                                                    | 1000             |  |
| (rounde                                                                                                 | d to two decimal points)<br>Issuer Costs<br>NTBC                                                                                                    | <b>Maxim</b><br>0.0000 %                                                                                                    | \$0              |  |
| (rounde<br>19<br>20                                                                                     | NTBC                                                                                                    | Maxim<br>0.0000 %<br>0.0000 %                                                                                                    | \$0              |  |
| (rounde<br>19<br>20<br>21                                                                               | NTBC<br>Non-Cash - Training & Education<br>SEC Registration Fee                                                                                                    | Maxim<br>0.0000 %<br>0.0000 %<br>0.0000 %                                                                                                    | \$0              |  |
| (rounde<br>19<br>20<br>21<br>22                                                                         | NTBC<br>Non-Cash - Training & Education<br>SEC Registration Fee<br>FINRA Fee                                                                                                    | Maxim           0.0000 %           0.0000 %           0.0000 %           0.0000 %                                                                                                    | \$0              |  |
| (rounde<br>19<br>20<br>21<br>22<br>23                                                                   | Issuer Costs Issuer Costs NTBC Non-Cash - Training & Education SEC Registration Fee FINRA Fee Legal                                                                                                    | Maxim           0.0000 %           0.0000 %           0.0000 %           0.0000 %           0.0000 %                                                                                                    | \$0              |  |
| (rounde<br>19)<br>20)<br>21)<br>22)<br>23)<br>24)                                                       | NTBC<br>Non-Cash - Training & Education<br>SEC Registration Fee<br>FINRA Fee<br>Legal<br>Printing                                                                                                    | Maxim           0.0000 %           0.0000 %           0.0000 %           0.0000 %           0.0000 %           0.0000 %                                                                                                    | \$0              |  |
| (rounde<br>19) 20) 21) 22) 23) 24) 25)                                                                  | Issuer Costs ISSUER Costs NTBC Non-Cash - Training & Education SEC Registration Fee FINRA Fee Legal Printing Accounting                                                                                                    | Maxim           0.0000 %           0.0000 %           0.0000 %           0.0000 %           0.0000 %           0.0000 %           0.0000 %           0.0000 %                                                                                                    | \$0              |  |
| (rounde<br>19) 20) 21) 22) 23) 24) 25) 26)                                                              | Issuer Costs ISSUER Costs NTBC Non-Cash - Training & Education SEC Registration Fee FINRA Fee Legal Printing Accounting Blue Sky Expenses                                                                                                    | Maxim           0.0000 %           0.0000 %           0.0000 %           0.0000 %           0.0000 %           0.0000 %           0.0000 %           0.0000 %                                                                                                    | \$0              |  |
| (rounde<br>19) 20) 21) 22) 23) 24) 25) 26) 27)                                                          | Issuer Costs ISSUER Costs NTBC Non-Cash - Training & Education SEC Registration Fee FINRA Fee Legal Printing Accounting Blue Sky Expenses Advertising and Sales                                                                                                    | Maxim           0.0000 %           0.0000 %           0.0000 %           0.0000 %           0.0000 %           0.0000 %           0.0000 %           0.0000 %           0.0000 %                                                                                                    | \$0              |  |
| (rounde<br>19<br>20<br>21<br>22<br>23<br>24<br>25<br>26<br>27<br>28                                     | Issuer Costs<br>NTBC<br>Non-Cash - Training & Education<br>SEC Registration Fee<br>FINRA Fee<br>Legal<br>Printing<br>Accounting<br>Blue Sky Expenses<br>Advertising and Sales<br>Literature                                                                                | Maxim           0.0000 %           0.0000 %           0.0000 %           0.0000 %           0.0000 %           0.0000 %           0.0000 %           0.0000 %           0.0000 %           0.0000 %           0.0000 %           0.0000 %           0.0000 %                                                          | \$0              |  |
| (rounde<br>19<br>20<br>21<br>22<br>23<br>24<br>25<br>25<br>26<br>27<br>28<br>29<br>30                   | Issuer Costs<br>NTBC<br>Non-Cash - Training & Education<br>SEC Registration Fee<br>FINRA Fee<br>Legal<br>Printing<br>Accounting<br>Blue Sky Expenses<br>Advertising and Sales<br>Literature<br>Due Diligence                                                               | Maxim           0.0000 %           0.0000 %           0.0000 %           0.0000 %           0.0000 %           0.0000 %           0.0000 %           0.0000 %           0.0000 %           0.0000 %           0.0000 %           0.0000 %           0.0000 %           0.0000 %           0.0000 %                    | \$0              |  |
| (rounde<br>19<br>20<br>21<br>22<br>23<br>24<br>25<br>26<br>27<br>28<br>29<br>30<br>Total Is<br>Total Is | Issuer Costs<br>NTBC<br>Non-Cash - Training & Education<br>SEC Registration Fee<br>FINRA Fee<br>Legal<br>Printing<br>Accounting<br>Blue Sky Expenses<br>Advertising and Sales<br>Literature<br>Due Diligence<br>Other<br>suer O&O                                          | Maxim           0.0000 %           0.0000 %           0.0000 %           0.0000 %           0.0000 %           0.0000 %           0.0000 %           0.0000 %           0.0000 %           0.0000 %           0.0000 %           0.0000 %           0.0000 %           0.0000 %           0.0000 %           0.0000 % | \$0<br>\$0       |  |
| (rounde<br>19<br>20<br>21<br>22<br>23<br>24<br>25<br>26<br>27<br>28<br>29<br>30<br>Total Is<br>Total Is | Issuer Costs<br>NTBC<br>Non-Cash - Training & Education<br>SEC Registration Fee<br>FINRA Fee<br>Legal<br>Printing<br>Accounting<br>Blue Sky Expenses<br>Advertising and Sales<br>Literature<br>Due Diligence<br>Other<br>suer O&O<br>suer O&O<br>ed to two decimal points) | Maxim           0.0000 %           0.0000 %           0.0000 %           0.0000 %           0.0000 %           0.0000 %           0.0000 %           0.0000 %           0.0000 %           0.0000 %           0.0000 %           0.0000 %           0.0000 %           0.0000 %           0.0000 %           0.0000 % | \$0<br>\$0       |  |

# **Shelf Filings**

The Shelf Filing process has been streamlined to one screen accepting Base or WKSI filings. Takedowns are no longer required to be filed with the Department.

## **Base/WKSI Filing**

To create a Shelf Filing, select Create Shelf.

| Deals Cabinet             |           | -    | Create Deal               | Create Shelf    | Transfer Deal       |   |
|---------------------------|-----------|------|---------------------------|-----------------|---------------------|---|
| Refine the results:       | Clear All | Save | Search                    |                 |                     | ٩ |
| □ Version Status          |           | ^    | QA - COBRA-7              | 10112           |                     |   |
| Cleared (332)             |           |      | Limited Review            |                 |                     |   |
| Dormant (119)             |           |      | Deal ID: 4806068          | Janet OF        | ·                   |   |
| Draft (539)               |           |      | Filing ID: 2020-07-16-    | 4806068 Dana Ch | en, Gabriela Aguero |   |
| Immediate Clearance (120) |           |      |                           | 2000            |                     |   |
| In Review (433)           |           |      | QA - COBRA-S<br>Corporate | 9998            |                     |   |

Enter the SEC Registration Number and select "Add Issuer." The Issuer Name, Address Line 1, City and Postal Code will populate for you. You must complete the required fields marked with an \*.

| Deal ID: 5219821                                           |                                            |  |  |  |  |  |
|------------------------------------------------------------|--------------------------------------------|--|--|--|--|--|
| * SEC Registration Number:                                 | 333-233690 Add Issuer                      |  |  |  |  |  |
|                                                            | Click here to see filing on EDGAR          |  |  |  |  |  |
| Issuer Name:                                               | DSG Global Inc.                            |  |  |  |  |  |
| Address Line 1:                                            | SUITE 312-2630 CROYDON DRIVE               |  |  |  |  |  |
| Address Line 2:                                            |                                            |  |  |  |  |  |
| City:                                                      | SURREY                                     |  |  |  |  |  |
| State/Province/Territory:                                  | British Columbia                           |  |  |  |  |  |
| Postal Code:                                               | V3Z 6T3                                    |  |  |  |  |  |
| Country:                                                   | Canada                                     |  |  |  |  |  |
| Phone:                                                     | 8775898806                                 |  |  |  |  |  |
| Filer Name:                                                | Diep, Michael                              |  |  |  |  |  |
| Filer Firm Name:                                           | J.P. MORGAN SECURITIES LLC (79)            |  |  |  |  |  |
| * Is this a Well-Known Seasoned Issuer<br>(WKSI)?          | ● Yes ○ No                                 |  |  |  |  |  |
| • Will an indeterminate amount of secu<br>prices?<br>Amoun | urities be offered at indeterminate Yes No |  |  |  |  |  |
| * FED Wire #:                                              | 987654k32                                  |  |  |  |  |  |
| * Re-enter FED Wire #:                                     | 987654k32                                  |  |  |  |  |  |
| * Fee Amount:                                              | 6500.00                                    |  |  |  |  |  |
| * Payment Date:                                            | 09/02/2020                                 |  |  |  |  |  |
|                                                            |                                            |  |  |  |  |  |

Select Submit after completing the required fields.

| ✓ Your form was submitted to FINRA successf         | fully. Please print this form now if you wish to retain a copy for your records. |
|-----------------------------------------------------|----------------------------------------------------------------------------------|
| Submitted By: cobra79                               |                                                                                  |
| Submitted Date: Wed Sep 02 18:14:25 EDT 2020        |                                                                                  |
| FINCA, Public Offering: Cre                         | ate Shelf Filing                                                                 |
| This form is only for registration statements filed | d with the SEC utilizing a "shelf" registration process.                         |
|                                                     | Deal ID: 5219821                                                                 |
| * SEC Registration Number:                          | 333-233690                                                                       |
|                                                     | Click here to see filing on EDGAR                                                |
| Issuer Name:                                        | DSG Global Inc.                                                                  |

All Shelf filings are immediately cleared upon submission. The clearance letter can be found in the Issues/Letters section.

| Cleared Deals 👻                       | Create Deal Cre               | eate Shelf | Transfer Deal                           | Тетр                   | lates Resources -                             |
|---------------------------------------|-------------------------------|------------|-----------------------------------------|------------------------|-----------------------------------------------|
| Refine the results:<br>Clear All Save | Search                        | Q          | 126 records found.                      | Sort                   | by: Status Date ← ↓ <sup>Z</sup> <sub>A</sub> |
| Version<br>Status                     | ObsEva SA<br>Shelf            |            | v1                                      | Immediate<br>Clearance | Issues/Letters                                |
| Draft (2)                             | Shelf<br>Deal ID: 4981159     |            | Immediate<br>Clearance<br>as of 8/13/20 | твD                    | 0 0 0                                         |
| Immediate C (119) Submission          | Filing ID: 2020-08-13-4981159 |            | 1                                       | \$ Fee Info            | Actions 🗸                                     |

Click View to see the clearance letter.

| FINCa."               | elcome to FINRA              |             |      |
|-----------------------|------------------------------|-------------|------|
| Deal ID: 5219821      | Issuer Name: DSG Global Inc. |             |      |
| Review Manager Commun | ications                     |             |      |
| Letters/Notifications |                              |             |      |
| Letter Id             | Date Sent                    | Letter Type |      |
| G Shelf NOL           |                              |             |      |
| 61269                 | 2020 Sep 2                   | Shelf NOL   | View |

# **Templates/Clones**

This functionality of the Public Offering filing system that allows the filer to either create a template to assist in future submissions or clone a previously submitted offering.

#### **Creating a Template from an Existing Deal**

Create Template – Listed at the top right of the screen, this option allows you to create a template of an offering for future use. You can create a template from all existing deal types – including takedowns and follow-ons. Please note that all information, excluding the SEC registration number and attachments, from the previously submitted offering is carried over into the template and placed in the Template cabinet.

Select the deal that you would like to create a template from. Click the Actions menu button and select Create Template.

| Deals Cabinet       | •              | Create Deal Transfer Deal                                                               |                            |             | Templates Resources •             |
|---------------------|----------------|-----------------------------------------------------------------------------------------|----------------------------|-------------|-----------------------------------|
| Refine the results: | Clear All Save | Search Q 1 record found.                                                                |                            |             | Sort by: Status Date ◄ 🔓 🖬 Export |
| Version Status      | ~              | Test Deal<br>Corporate                                                                  | v2                         | Cleared     | Issues/Letters                    |
| Deal Status         | ~              | Expedited Review                                                                        | In Review<br>as of 7/13/17 | 11/12/13    | 0 0 1                             |
| Review Program      | ~              | Deal ID: 3785486<br>Filing ID: 2017 01-04-3785486 Shayna Richardson, Christopher Morley |                            | \$ Fee Info | Actions 🗸                         |

Next, you will be prompted to create a template name. Enter the name and click OK. <u>Note</u>: You can change this name later on within the template at any time, so you don't have to worry about picking the perfect name now.

| Public Offering Templates                                        |           | Create Template             |                                                                             |                       | Return to Deals Cabinet  |
|------------------------------------------------------------------|-----------|-----------------------------|-----------------------------------------------------------------------------|-----------------------|--------------------------|
| Refine the results                                               | Clear All |                             | Q 86 records found.                                                         |                       | Sort by: Status Date + 1 |
| 🕒 Deal Type                                                      | ^         | Draft Template<br>Corporate | Enter Template Name ×                                                       | Last updated: 7/13/17 | Actions 🗸                |
| Corporate (37) Corporate - Base (4) Corporate - Base - ReviewRed | uest (5)  | Test Template<br>Corporate  | New template name cannot be empty and has a maximum limit of 50 characters. | Last updated: 7/13/17 | Actions 🐱                |
| Corporate - CEF (1)<br>Corporate - REIT (1)<br>See more          |           | Test Template<br>Corporate  | Cik Cancel                                                                  | Last updated: 7/13/17 | Actions 🗸                |
| Status Date                                                      | ^         | TEST Template<br>Corporate  |                                                                             | Last updated: 7/12/17 | Actions 🗸                |

The system will create a template with the name you chose, and place it in the template cabinet.

#### **Creating a Template from Scratch**

You can also create a brand new template for future use. In the template cabinet, click the Create Template button.

| Public Offering Templates                                                | Create Template             |                     |                       | Return to Deals Cabinet  |
|--------------------------------------------------------------------------|-----------------------------|---------------------|-----------------------|--------------------------|
| Refine the results: Clear All                                            | Search                      | Q 86 records found. |                       | Sort by: Status Date - 1 |
| Deal Type                                                                | Draft Template<br>Corporate |                     | Last updated: 7/13/17 | Actions 👻                |
| Corporate (37) Corporate - Base (4) Corporate - Base - ReviewRequest (5) | Test Template<br>Corporate  |                     | Last updated: 7/13/17 | Actions 🗸                |
| Corporate - CEF (1) Corporate - REIT (1) See more                        | Test Template<br>Corporate  |                     | Last updated: 7/13/17 | Actions 🗸                |
| Status Date                                                              | TEST Template<br>Corporate  |                     | Last updated: 7/12/17 | Actions 🗸                |

A new template form will be created. Enter the template name, edit the template data and click the Save Template button when finished. Templates can be edited in the same manner as a draft deal.

| Ar                                                                                     | ticipated Pricing or E                   | Issuer Name:<br>Effective Date:<br>Type:<br>Deal ID: | NA |               |          |
|----------------------------------------------------------------------------------------|------------------------------------------|------------------------------------------------------|----|---------------|----------|
| Template Na                                                                            | ame:                                     | New Template 2                                       |    |               |          |
| <ul> <li>* Issuer Name:</li> <li>* Has this offering<br/>(including confid)</li> </ul> | been filed with the SEC ential filings)? | O Yes O No                                           |    |               |          |
| Non-SEC Filed D                                                                        | ocuments<br>File                         |                                                      |    | Submit Date - |          |
|                                                                                        |                                          |                                                      |    |               |          |
|                                                                                        |                                          |                                                      |    |               |          |
|                                                                                        |                                          |                                                      |    |               | 0 Row(s) |
| Add Non-SEC Fil                                                                        | ed Documents * Limit: 1 file(s).         |                                                      |    |               |          |

After saving the template, you can view it in the template cabinet.

| Public Offering Template | es        | Create Template            |                     | Return                        | to Deals Cabinet |
|--------------------------|-----------|----------------------------|---------------------|-------------------------------|------------------|
| Refine the results:      | Clear All | Search                     | Q 86 records found. | Sort by: 5                    | Status Date 👻 🖡  |
| Deal Type                | ~         | Test Template<br>Corporate |                     | Lest updated: 7/13/17 Actions | × .              |
| Status Date              | ^         | Test Template              |                     | Last updated: 7/13/17         |                  |
|                          | = -       | Corporate                  |                     | Actions                       | ×                |

#### **Creating a Draft Deal from a Template**

Select the template that you would like to create a new deal, and click the Create Deal button.

| Public Offering Templat | tes       | Create Template            |                     |                       | Return to Deals Cabinet                |
|-------------------------|-----------|----------------------------|---------------------|-----------------------|----------------------------------------|
| Refine the results:     | Clear All | Search                     | Q 86 records found. |                       | Sort by: Status Date + 12              |
| 🗐 Deal Type             | ~         | Test Template<br>Corporate |                     | Last updated: 7/13/17 | Actions 🗸                              |
| Status Date             | ~         | Test Template<br>Corporate |                     | Lest updated: 7/13/17 | Create Deal<br>Edit<br>Clone<br>Delete |

The system will ask you to click "Yes" or "No" for confirmation.

| Public Offering Template |           | Create Template             |                                             |        |                       | Return to Deals Cabinet         |
|--------------------------|-----------|-----------------------------|---------------------------------------------|--------|-----------------------|---------------------------------|
| Refine the results:      | Clear All |                             | Q 86 records found.                         |        |                       | Sort by: Status Date $\star$ 12 |
| 🔲 Deal Type              | ×         | Draft Template<br>Corporate | Confirmation                                | ×      | Last updated: 7/13/17 | Actions 🐱                       |
| Status Date              | ^<br>= 2  | Test Template<br>Corporate  | Are you sure you want to create a new deal? |        | Last updated: 7/13/17 | Actions 🗸                       |
|                          |           | Test Template<br>Corporate  |                                             | Yes No | Last updated: 7/13/17 | Actions 🗸                       |
|                          |           | TEST Template<br>Corporate  |                                             |        | Last updated: 7/12/17 | Actions 🗸                       |

The newly created deal will appear in the deal cabinet.

#### **Creating a Clone**

In addition to regular deals, you can create a clone from a takedown and follow-on deal. Please note that all information, excluding the SEC registration number and attachments, from the previously submitted offering is carried over into the duplicated filing and placed in the filing cabinet.

Select the deal that you would like to clone, and click the Actions menu button. The system will ask you to click "Yes" or "No" for confirmation.

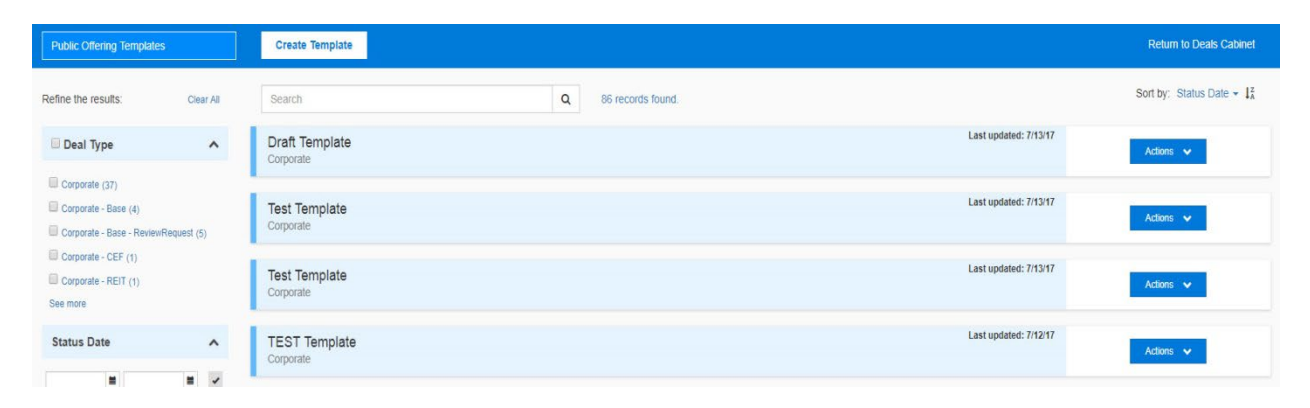

Once completed, the cloned deal will appear in the deal cabinet with the same issuer name, but different Deal ID.

There will be a purple "C" icon next to the version status of the cloned deals to indicate that they are clones. This symbol will disappear if the deal moves to version 2 or higher. Placing your cursor over the C icon will trigger a "hover over" window that contains the Deal ID used to create the clone.

| TEST DEAL<br>Corporate<br>Deal ID: 3847221<br>Filing ID: Data is unavailable | v1<br>Draft<br>as of 7/12/17 | New<br>7/13/17<br>Fee Info | Issues/Letters |
|------------------------------------------------------------------------------|------------------------------|----------------------------|----------------|
| TEST DEAL<br>Corporate<br>Deal ID: 3847200<br>Filing ID: Data is unavailable | v1<br>Draft<br>as of 7/12/17 | New<br>7/13/17<br>Fee Info | Issues/Letters |

Select the Edit menu item from the Actions menu button. The cloned deal is a new draft deal that can be edited just like any other draft deal.

When the draft deal is opened, you will see all the data copied from the parent deal, except the SEC registration number and attachments. You will see an amber floating indicator of this deal's Deal ID, as well as the Deal ID from which this deal was cloned. This will help you distinguish between the deals when both forms are open.

| Inra          | • Publi                   | c Offer     | ing: Deal                   |                                            |              |                                    | с       |          | Deal ID: 52198<br>Deal ID: 52198 |
|---------------|---------------------------|-------------|-----------------------------|--------------------------------------------|--------------|------------------------------------|---------|----------|----------------------------------|
|               | ,                         | Anticipat   | ted Pricing or E            |                                            | Date: 09/1   | Issuer<br>6/2020<br>oorate<br>0827 |         |          |                                  |
| tails Parties | Assoc/Affil/(             | Conflicts   | Compensation Pr             | inciples-Bas                               | ed Approach  | Other                              |         |          |                                  |
| D1 * Issu     | ier Name:                 |             |                             | Test Issu                                  | ier          |                                    |         |          |                                  |
|               | this offeri<br>luding con |             | led with the SEC<br>lings)? | • Yes                                      | ⊖ No         |                                    |         |          |                                  |
| D2.A *        | Anticipated               | I Pricing o | r Effective Date:           | 09/16/20                                   | 020          |                                    |         |          |                                  |
|               |                           |             |                             | <ul> <li>Antici</li> <li>Actual</li> </ul> | Sector and A |                                    |         |          |                                  |
| D2.B *        | ls this an S              | EC confic   | lential filing?             | ○ Yes                                      | No           |                                    |         |          |                                  |
| D2.B.1 *      | SEC Regis                 | tration Nu  | imber:                      |                                            |              |                                    |         |          |                                  |
| D2.B.2 *      | SEC CIK N                 | lumber:     |                             | 0123456                                    | 789          |                                    |         |          |                                  |
| D2.B.3        | SEC Exam                  | iner Nam    | e:                          |                                            |              |                                    |         |          |                                  |
| D2.B.4        | SEC Exam                  | iner Phon   | e Number:                   |                                            |              |                                    |         |          |                                  |
|               |                           |             |                             |                                            |              |                                    |         |          |                                  |
| D2.C *        | SEC/Other                 | Poviowin    | g Authority Inform          | ation                                      |              |                                    |         |          |                                  |
|               | # CF                      | Туре        | SEC Accession               |                                            | Filing Date  | PMAOP                              | SEC L   | .ink     |                                  |
|               | 3 New (1                  | Item)       |                             |                                            |              |                                    |         |          |                                  |
|               | 1                         | S-1         | 0123456789-12               | -123456                                    | 09/16/2020   | \$50,000,000                       | Invalio | d Delete | Clone                            |
|               |                           |             |                             |                                            |              |                                    |         |          |                                  |
|               |                           |             |                             |                                            |              |                                    |         |          |                                  |
|               |                           |             |                             |                                            |              |                                    |         |          |                                  |

#### **Delete All**

The Delete All button is located in the D2.D and S3 sections of the filer form for version 1 of draft deals and templates. Clicking on this button will delete all of the data contained in that section.

| # | CF       | Description | Amend | Filing Date - | PMAOP    |        |
|---|----------|-------------|-------|---------------|----------|--------|
| Ξ | New (3 I | tems)       |       |               |          |        |
| 2 |          | TEST 2      |       | 10/30/2015    | \$50,000 | Delete |
| 1 |          | TEST 1      |       | 10/29/2015    | \$20,000 | Delete |
| 3 |          | TEST 3      |       | 10/26/2015    | \$25,000 | Delete |

# **Quick Filing Tips**

| Issuer Name:      |                                |  |
|-------------------|--------------------------------|--|
| D1 * Issuer Name: | ABC Long Term Opportunity Fund |  |

Please enter the name of the Issuer <u>exactly as it appears</u> on the Registration Statement/Offering Document. Note that this field has a **40-character** limitation. If the "Issuer Name" exceeds the 40-character limitation, please abbreviate.

#### **Effective Date:**

| D2.A * Anticipated Pricing or Effective Date: |                                                 |
|-----------------------------------------------|-------------------------------------------------|
|                                               | <ul> <li>Anticipated</li> <li>Actual</li> </ul> |

If the offering has not been declared effective by the SEC prior to filing with FINRA, please enter the "Anticipated" date in D2.A and select "Anticipated." This date should reflect the date the issuer intends to seek effectiveness from the SEC. We encourage you to update this date if there are changes after your initial filing.

If the offering was declared effective by the SEC prior to filing with FINRA, please enter the "Actual" date in D2.A and select "Actual".

#### **SEC Filed Documents:**

The table in section D2.C will be updated when all the document information is provided and "Add Row" is selected. When part of this information is entered incorrectly, the system will display the message "Invalid Link" when the document is entered.

| D2.D.1          | * Filing Type: 🔘 Registrati                     | on pursuant to SEC Rule(s) 429; 457(p); 415(a)(5) or (6) |        |   |
|-----------------|-------------------------------------------------|----------------------------------------------------------|--------|---|
|                 | Registration                                    | on of additional securities pursuant to SEC Rule 462(b)  |        |   |
|                 | None of the                                     | ne Above                                                 |        |   |
| Filing Informa  | ition:                                          |                                                          |        |   |
| D2.D.2          | SEC Registration Form:                          | <b>~</b>                                                 |        |   |
| D2.D.3          | SEC Accession Number:                           |                                                          |        |   |
| Invalid CIK Nun | nber, Document Type, and/                       | or Accession Number. Please check your data.             |        |   |
| D2.D.4          | Description:                                    |                                                          |        |   |
| D2.D.5          | Amendment Number:                               |                                                          |        |   |
| D2.D.6          | Filing Date:                                    |                                                          |        |   |
| D2.D.7          | Proposed Maximum                                |                                                          |        |   |
|                 | Aggregate Offering Price                        |                                                          |        |   |
|                 | (PMAOP), including any<br>Overallotment Option: |                                                          |        |   |
|                 |                                                 |                                                          |        |   |
|                 |                                                 | Ad                                                       | ld Row | 0 |

For D2.C.1, there are three options to enter the proposed maximum aggregate offering price (PMAOP) and the documents filed with the SEC:

(a) Carried forward securities:

```
Registration pursuant to SEC Rule(s) 429; 457(p); 415(a)(5) or (6)
```

If the registration includes securities **carried forward** from a previous registration statement, select this option. Provide the effective date and the amount of securities being carried forward from the previous registration statement. Please note that a reference to the SEC Rule(s) 429; 457(p); 415(a)(5) or (6) should be disclosed in the current offering document.

| Carried Forward Filing Information: |  |  |  |  |
|-------------------------------------|--|--|--|--|
| D2.D.CF5 Previous Effective Date:   |  |  |  |  |
| D2.D.CF6 * Amount Carried Forward:  |  |  |  |  |

- (b) Increase in offering size:
- Registration of additional securities pursuant to SEC Rule 462(b)

If the issuer decides to increase the offering size pursuant to SEC Rule 462(b), please select this option. When this option is selected, provide the additional securities and the Previous Effective Date. When entering the Proposed Maximum Aggregate Offering Price (PMAOP), combine the previous and the new PMAOP.

| Additional Se | ecurities Information:                |  |
|---------------|---------------------------------------|--|
| D2.D.AS2      | * Number of Additional<br>Securities: |  |
| D2.D.AS3      | Previous Effective Date:              |  |

#### (c) All other filings:

None of the Above

For any filing submitted to the SEC or any other reviewing authority that does not include carry forward securities or an increase in offering size (excluding pre-effective amendments), please select this option.

#### **Distribution Method:**

Depending on the type of filing and how the questions are answered in the "Details" screen of the system, the methods of distribution will vary slightly. For most offerings, the correct selection will be clear.

## **Contact Information**

Please contact the Corporate Financing Department Staff with any questions.

#### **Department Main Line**

240-386-4623

#### **Business Systems Support**

Martrella Caudle-Sanders, 240-386-4628 Anthony Carr, 240-386-4636 Timothy Gray, 240-386-4660